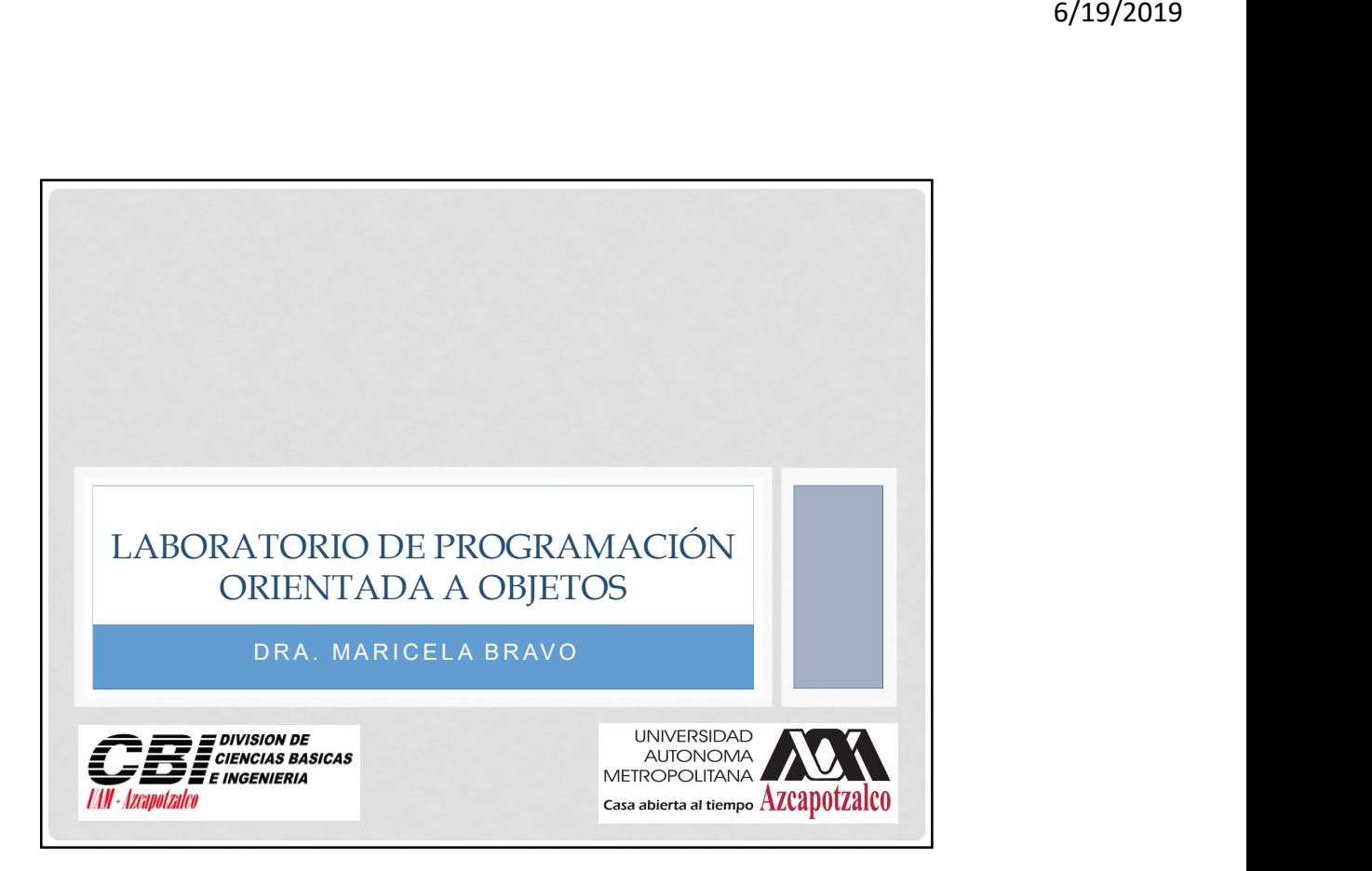

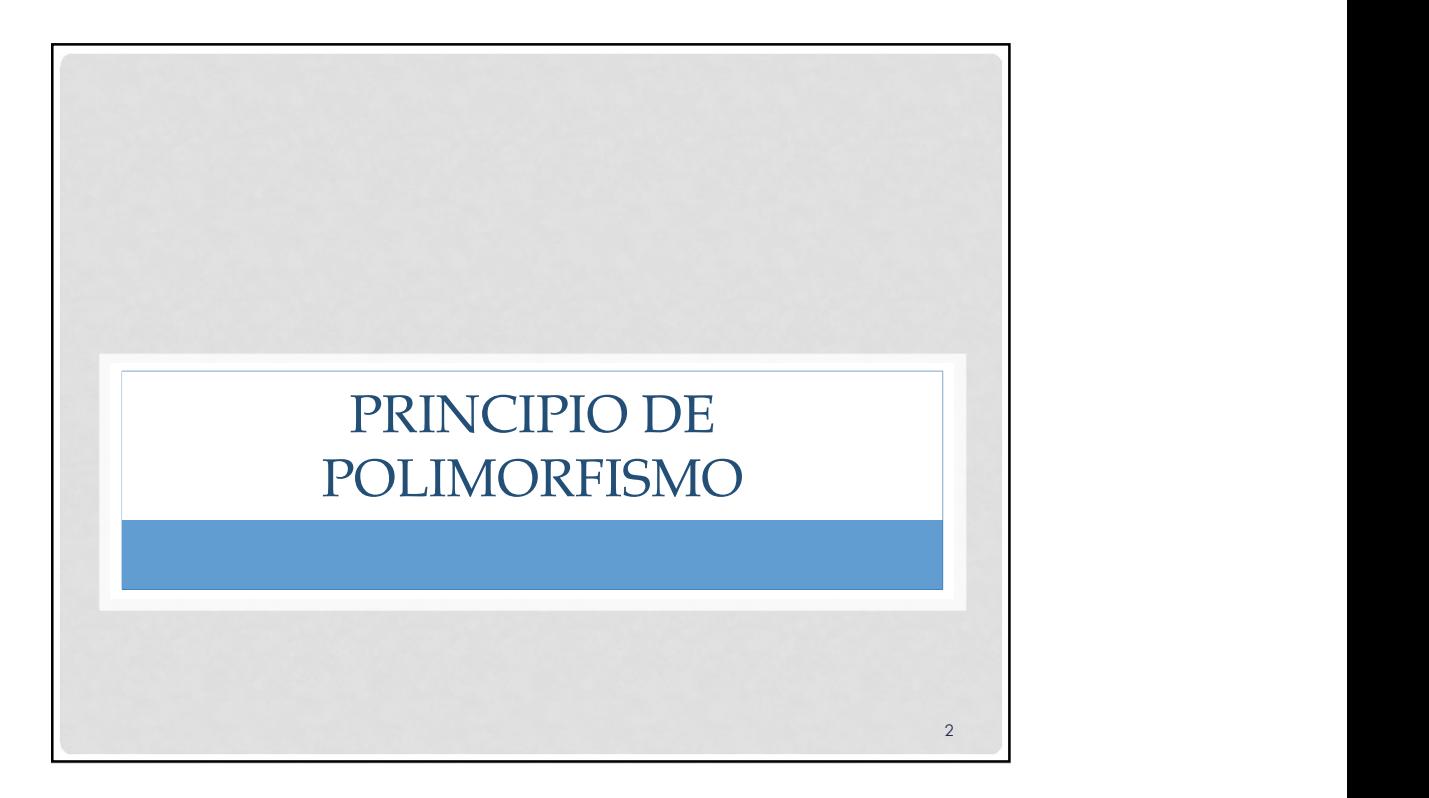

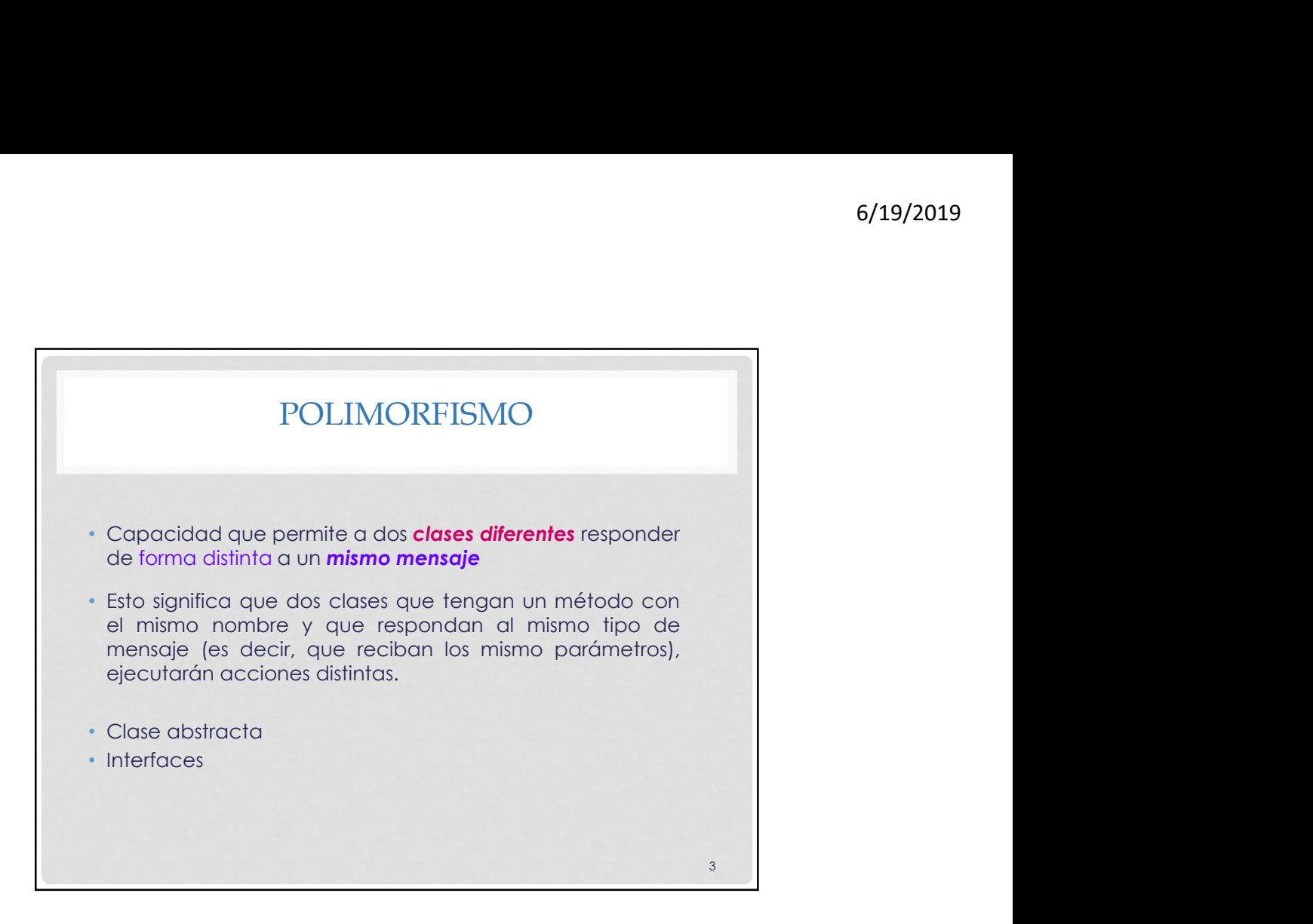

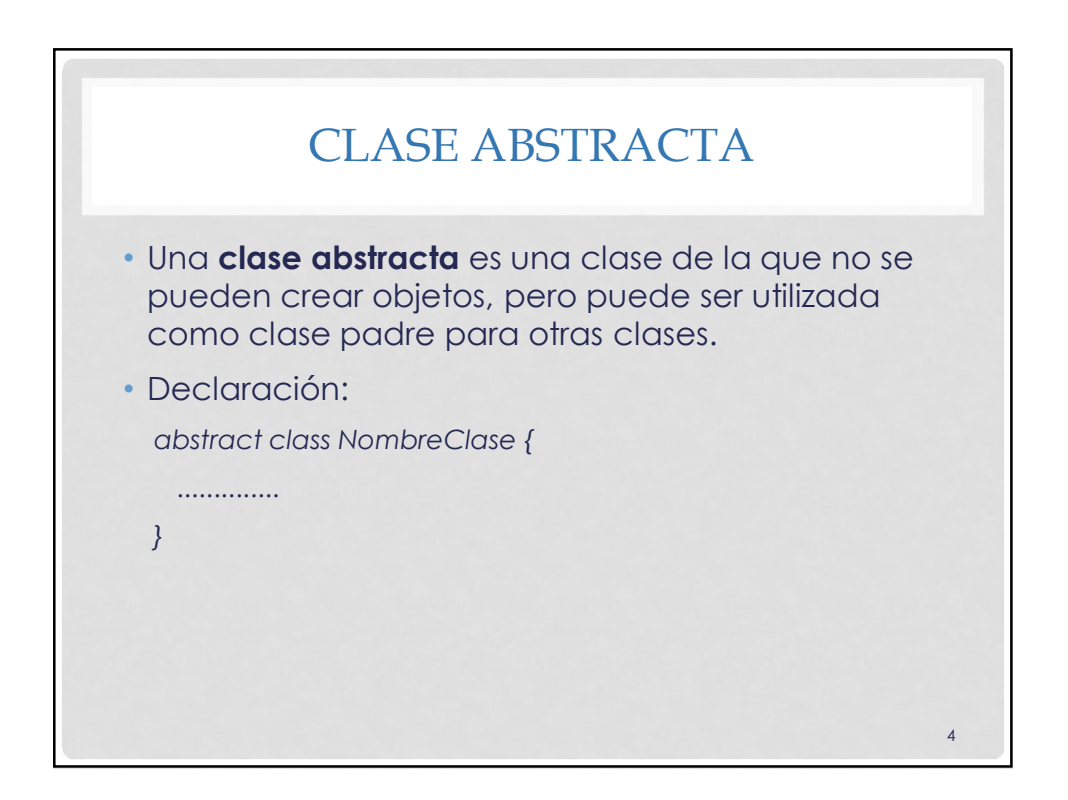

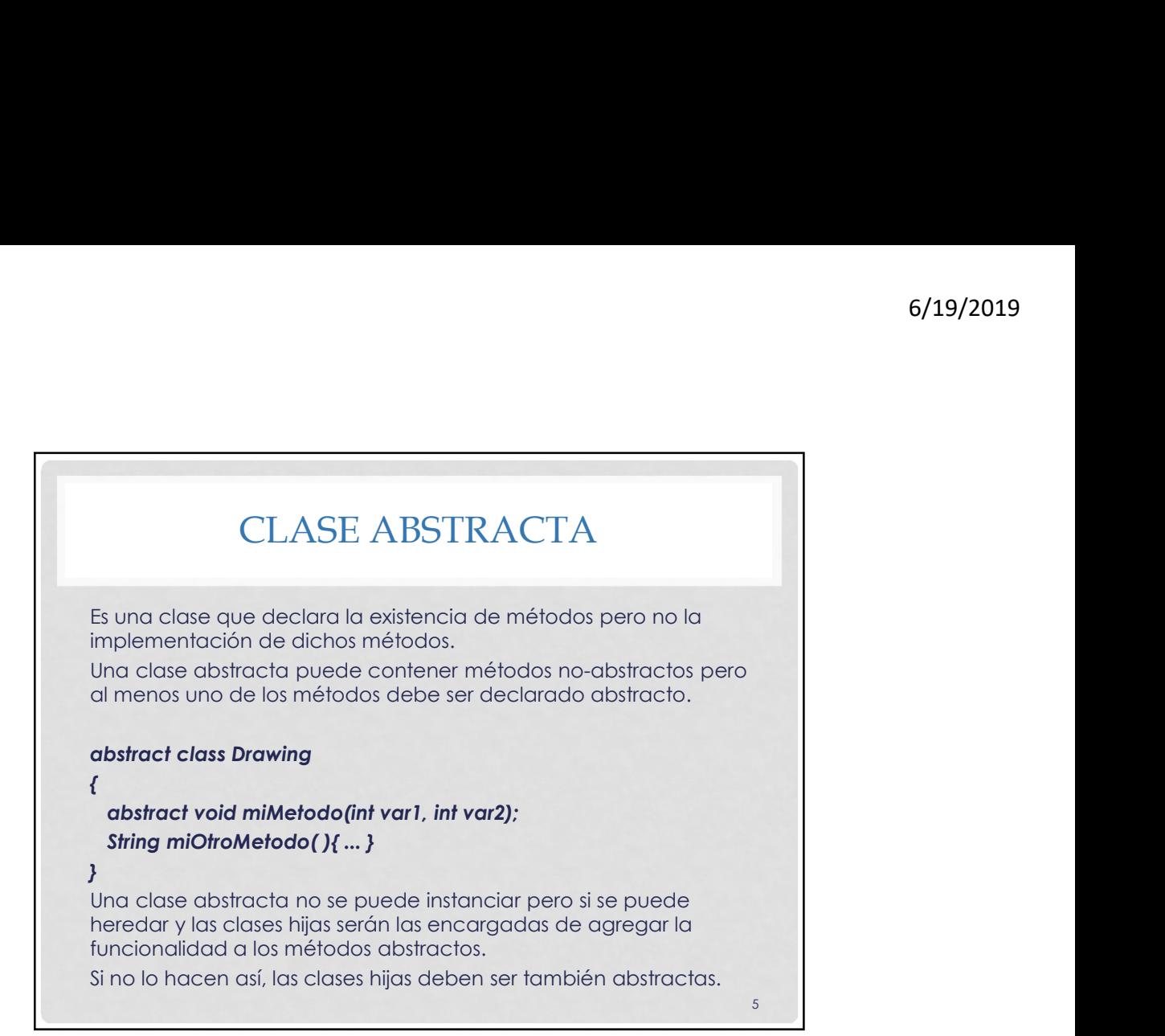

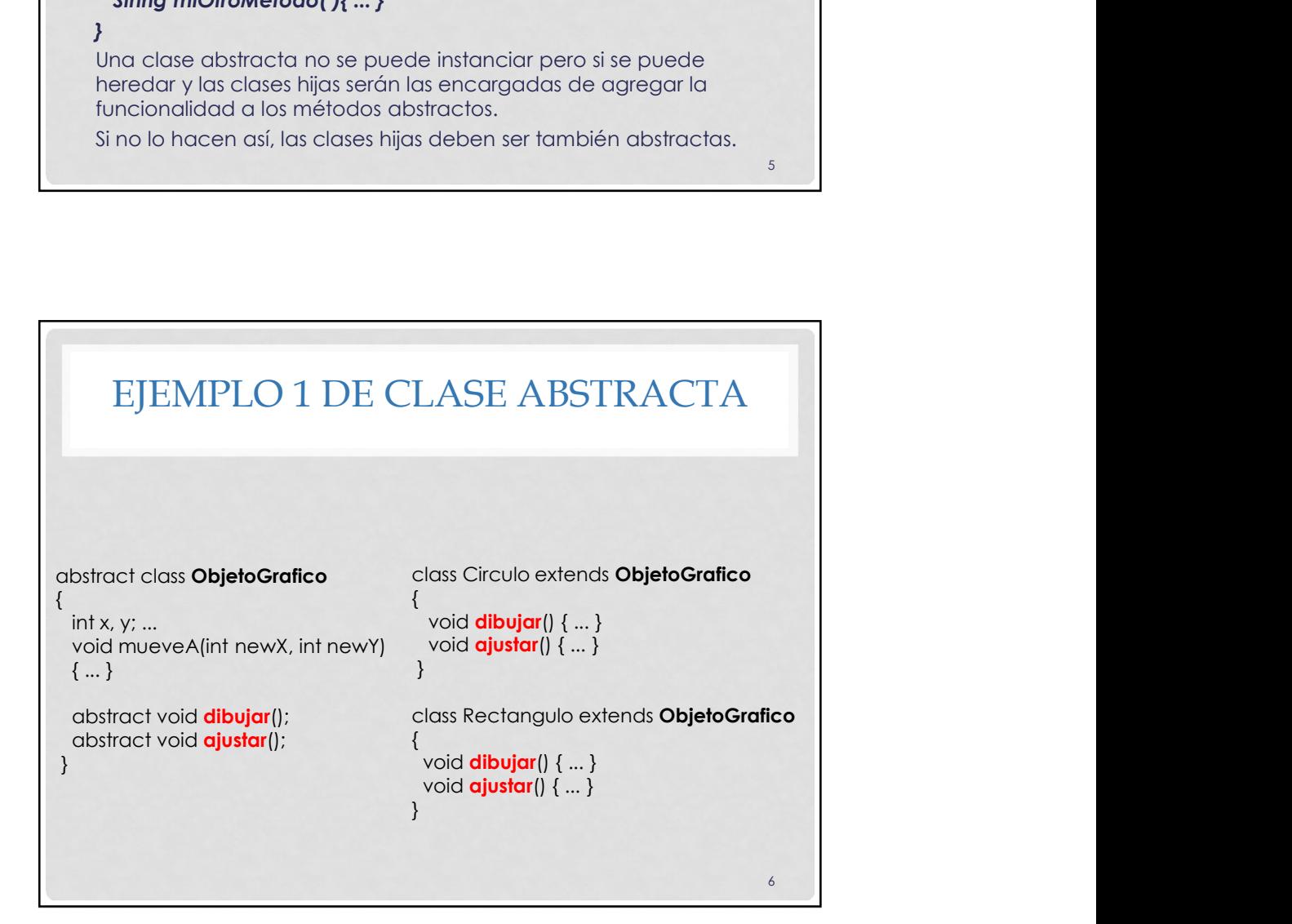

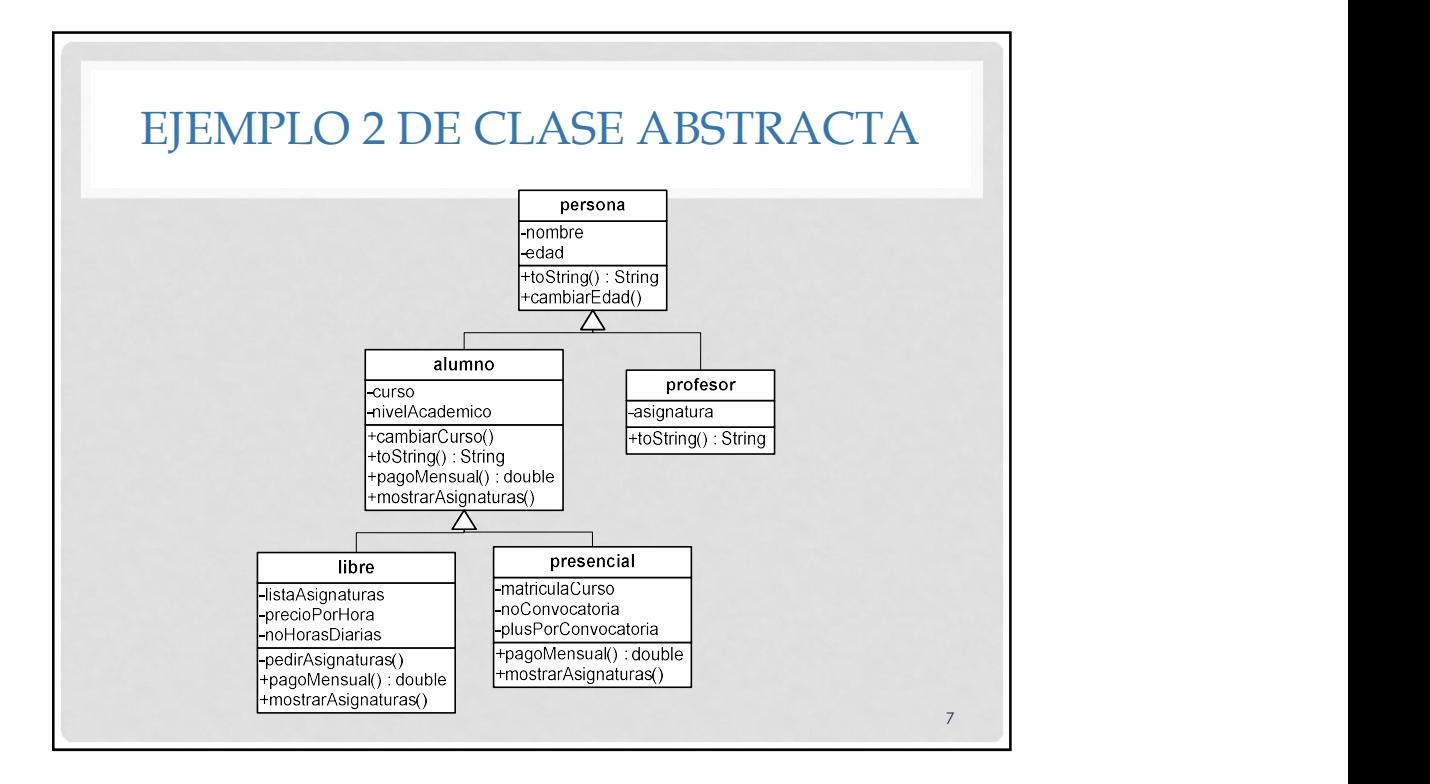

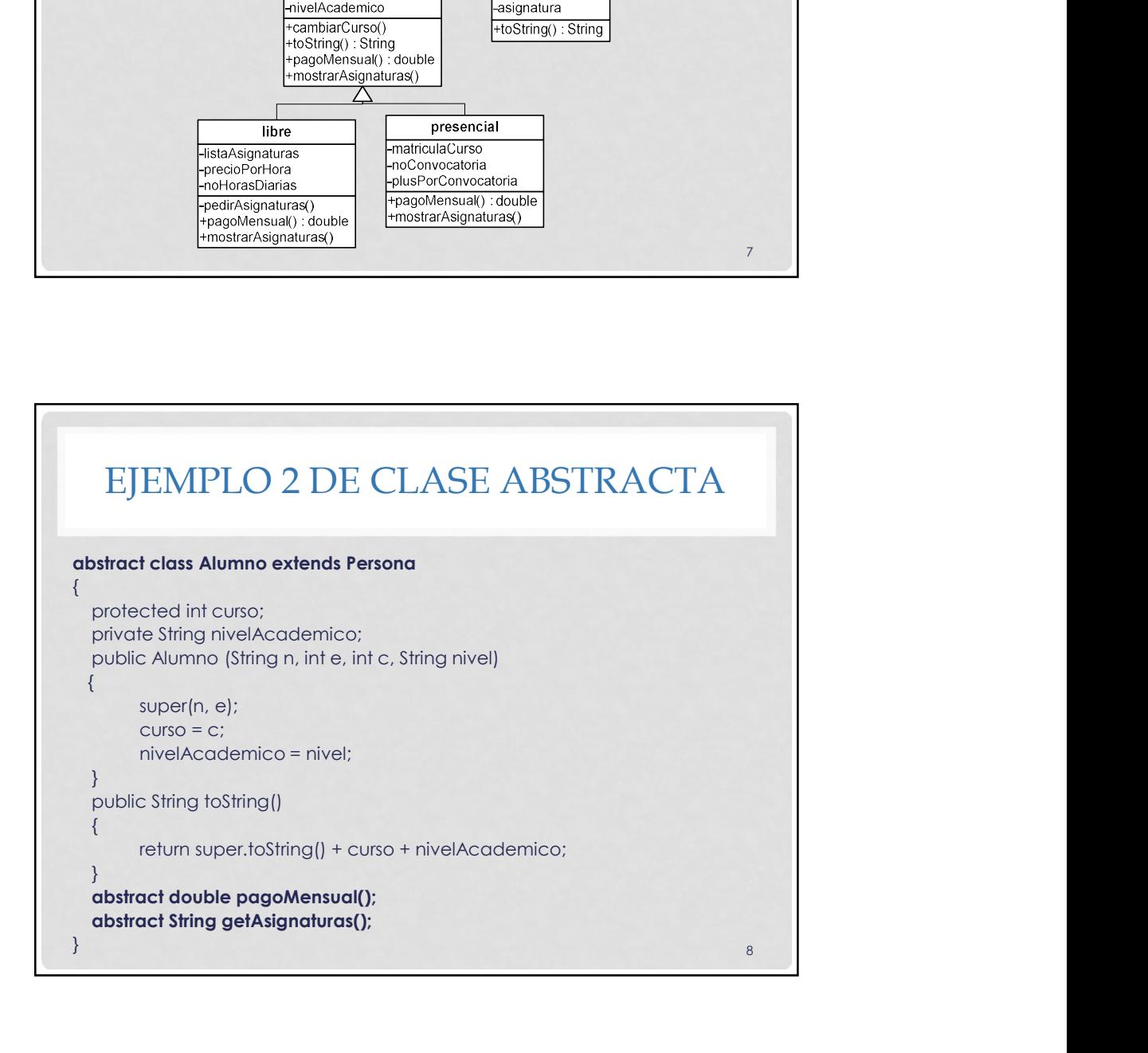

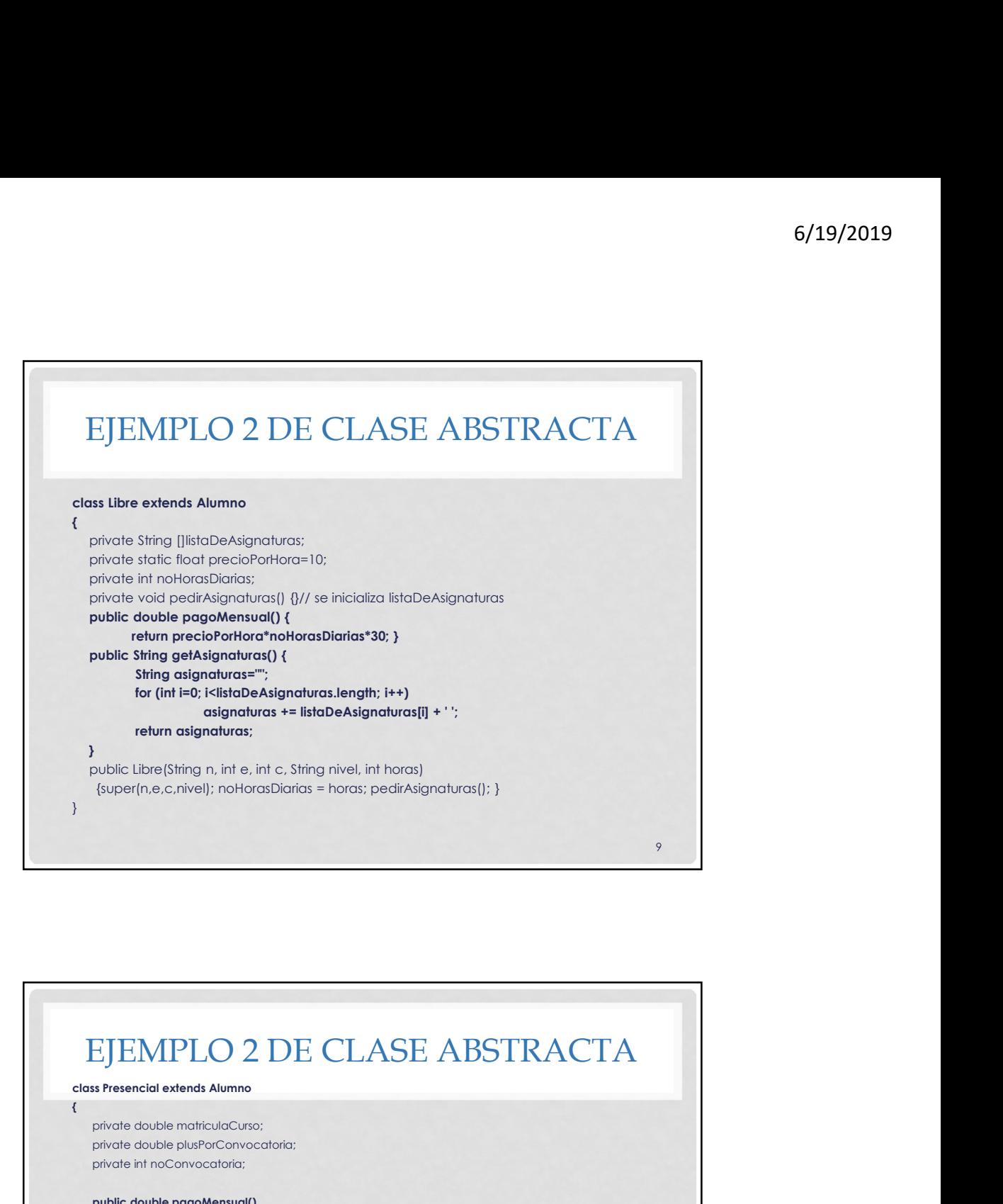

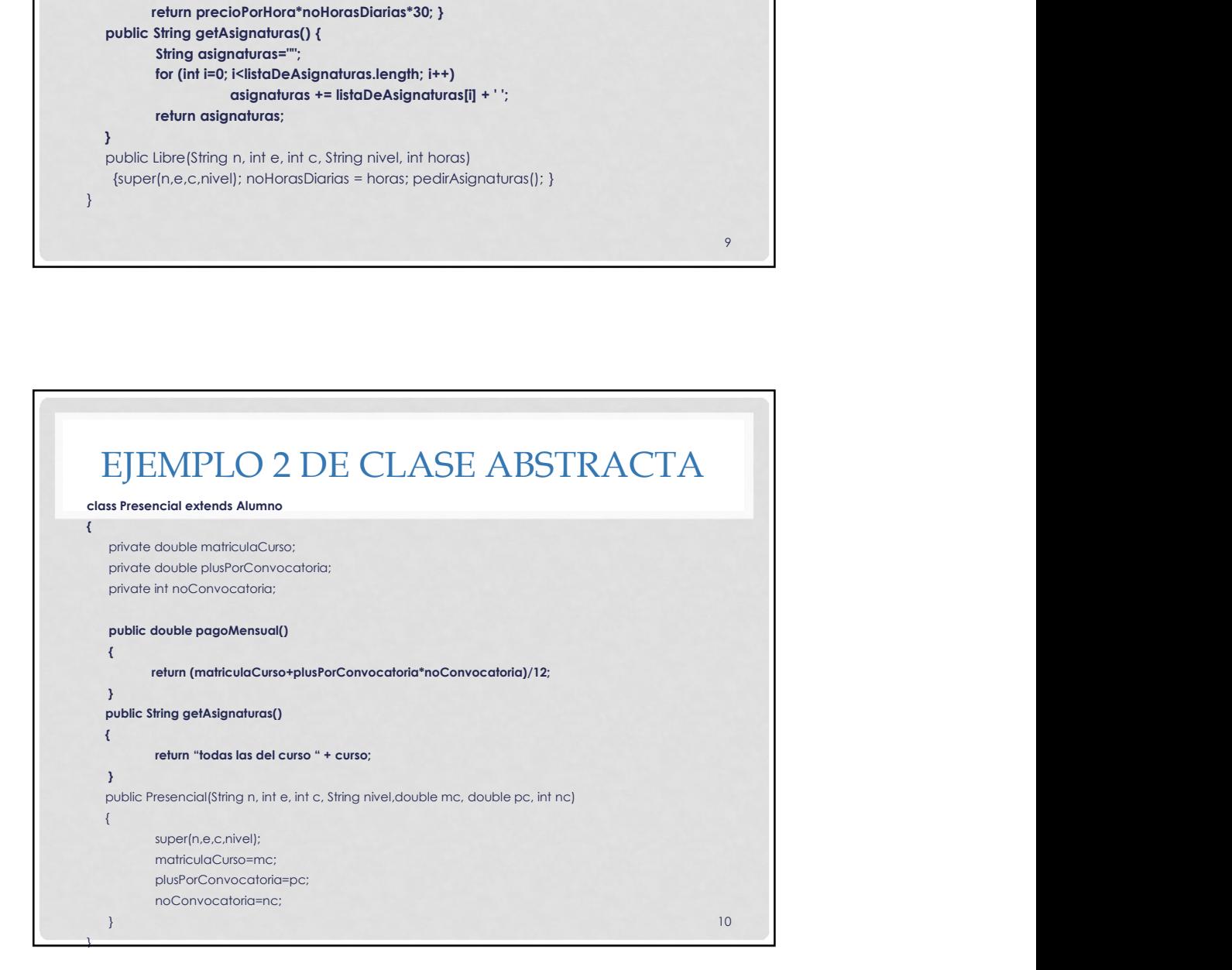

## EJEMPLO DE CLASE ABSTRACTA

```
// FUNCIONES GLOBALES
void mostrarAsignaturas(Alumno v[]) {
 for (int i=0; i< v.length; i++)System.out.println(v[i].getAsignaturas()); 
 // enlace dinámico
}
double totalPagos(Alumno v[]) {
 double t=0;for (int i=0; i< v. length; i++)
  t += v[i].pagoMensual(); // enlace dinámico
 return t;
}
                                                     11 and 11 and 11 and 12 and 12 and 12 and 12 and 12 and 12 and 12 and 12 and 12 and 12 and 12 and 12
```
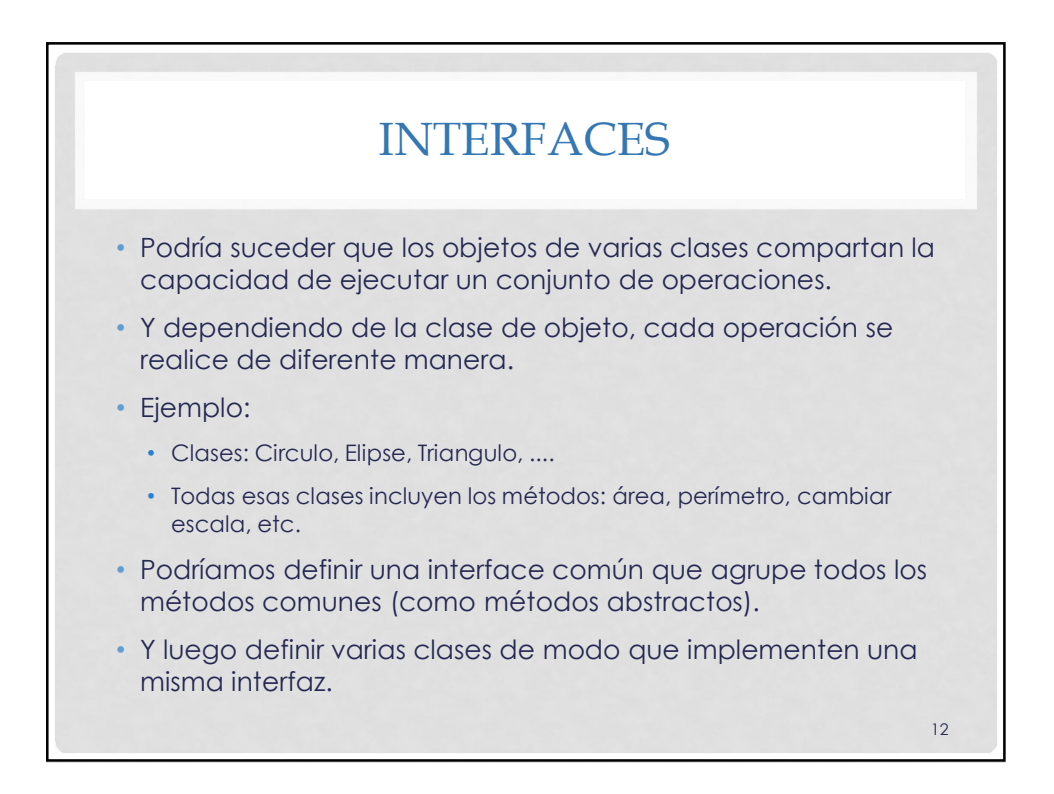

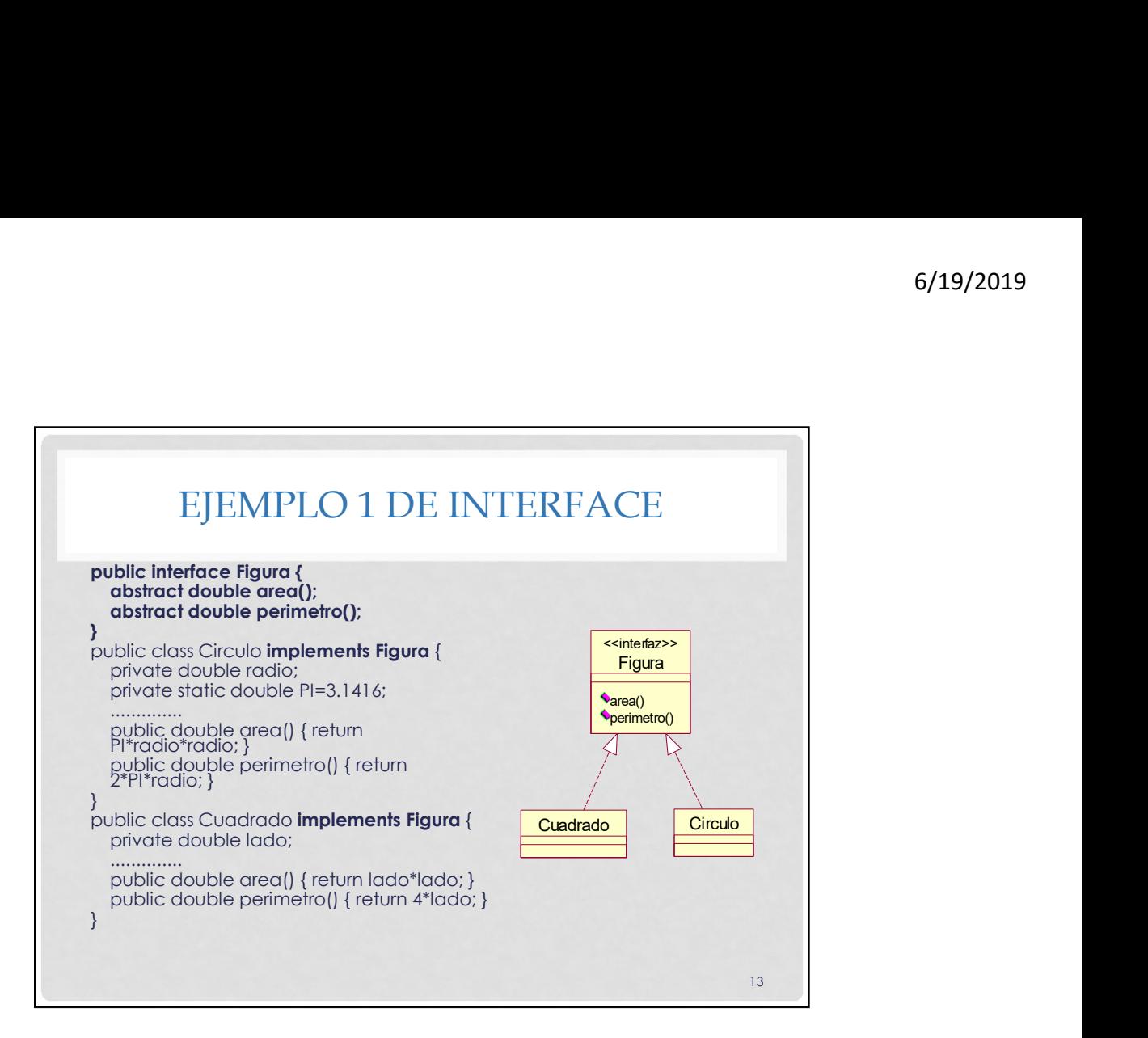

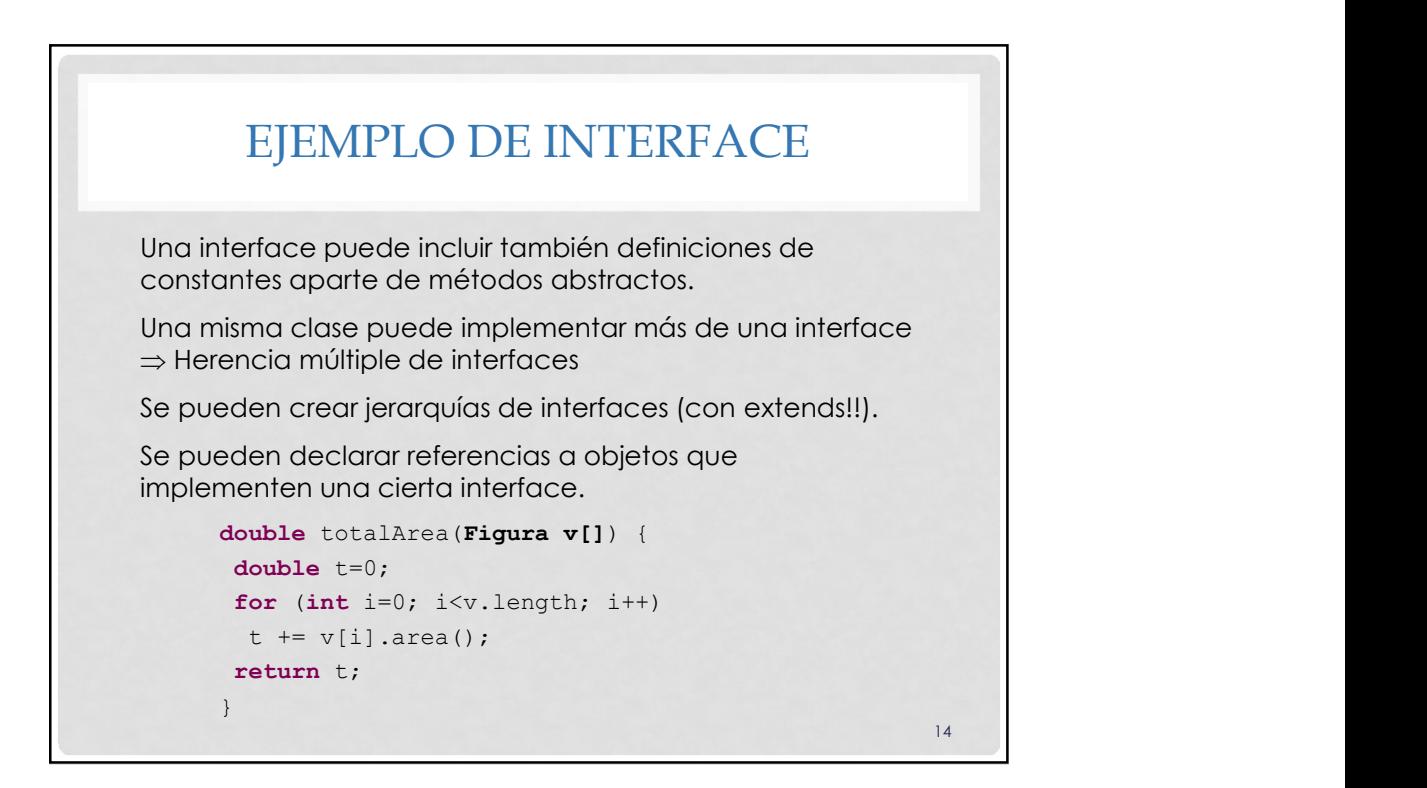

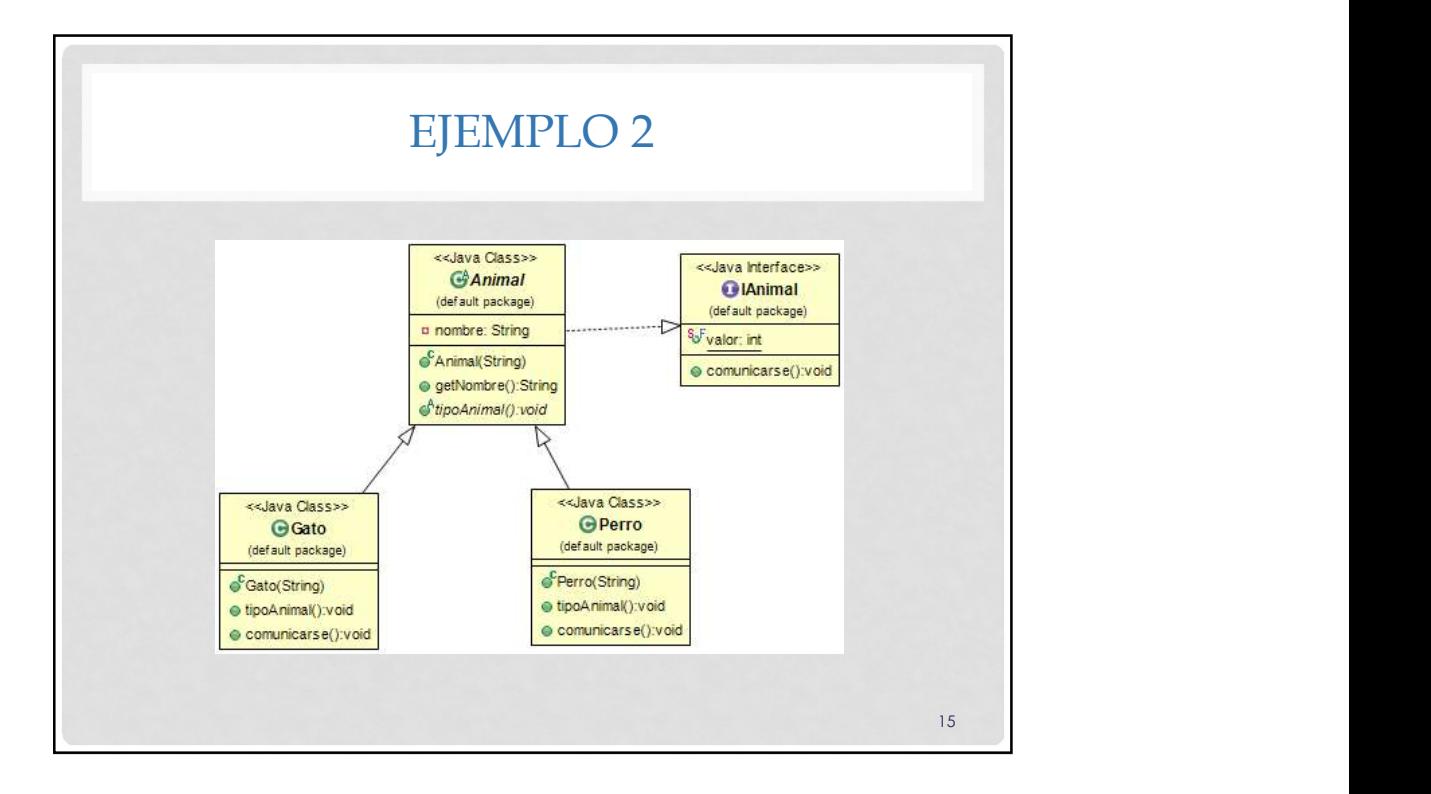

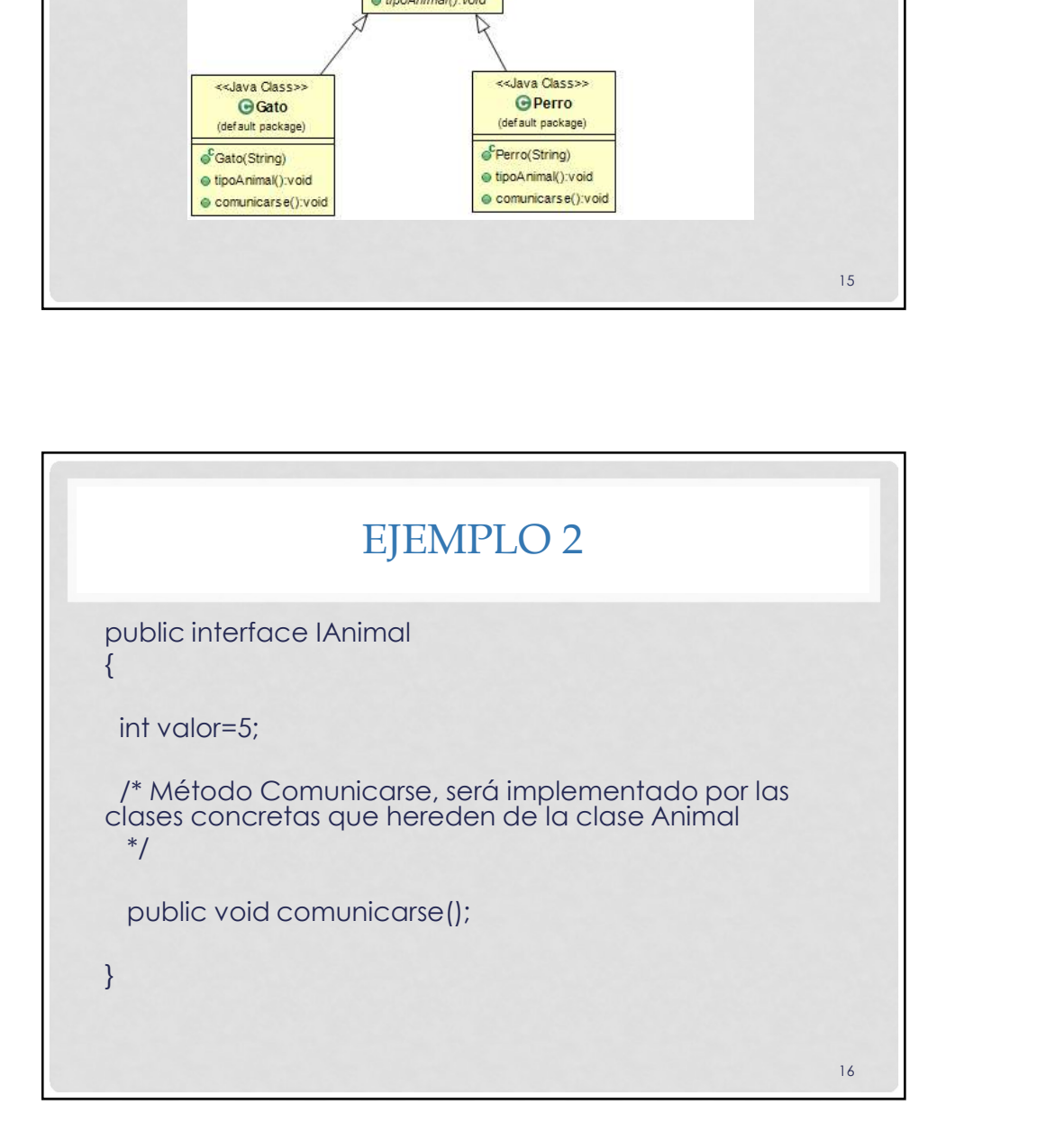

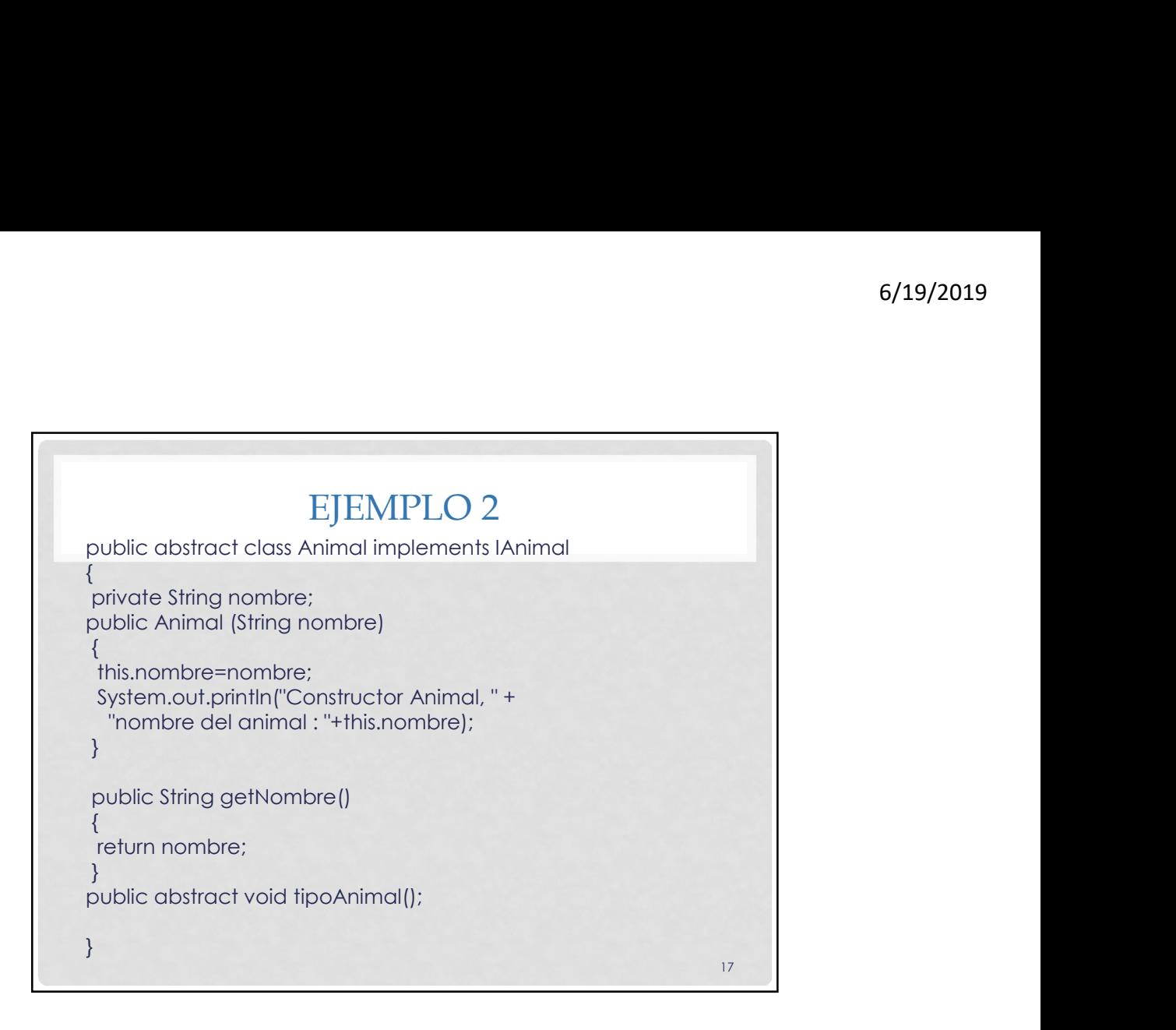

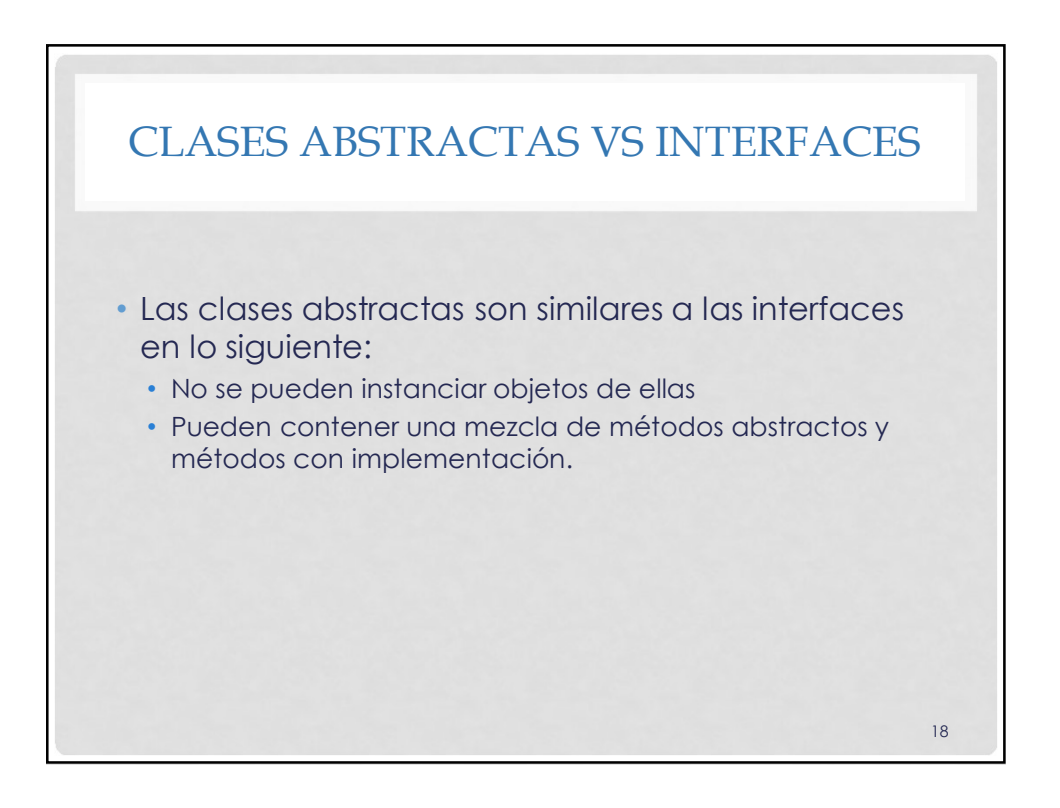

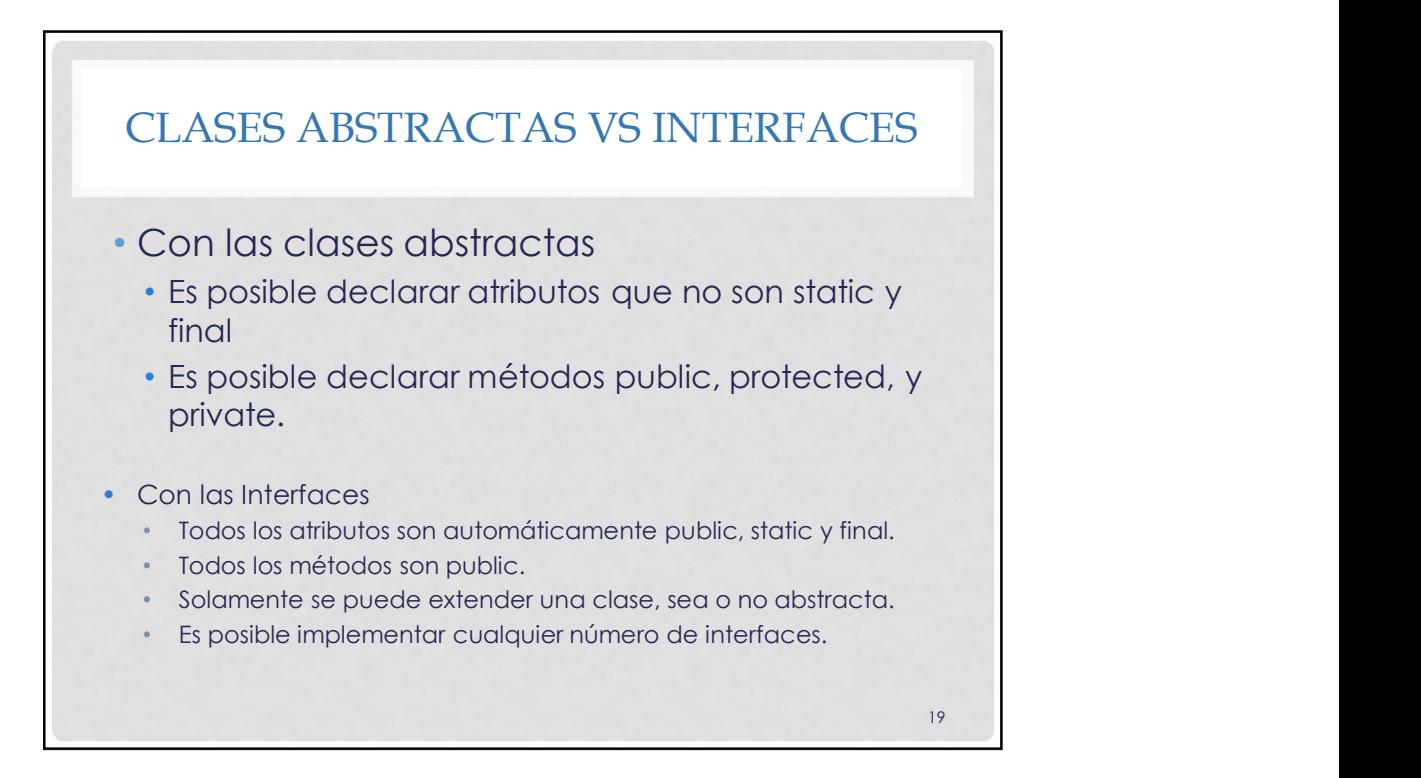

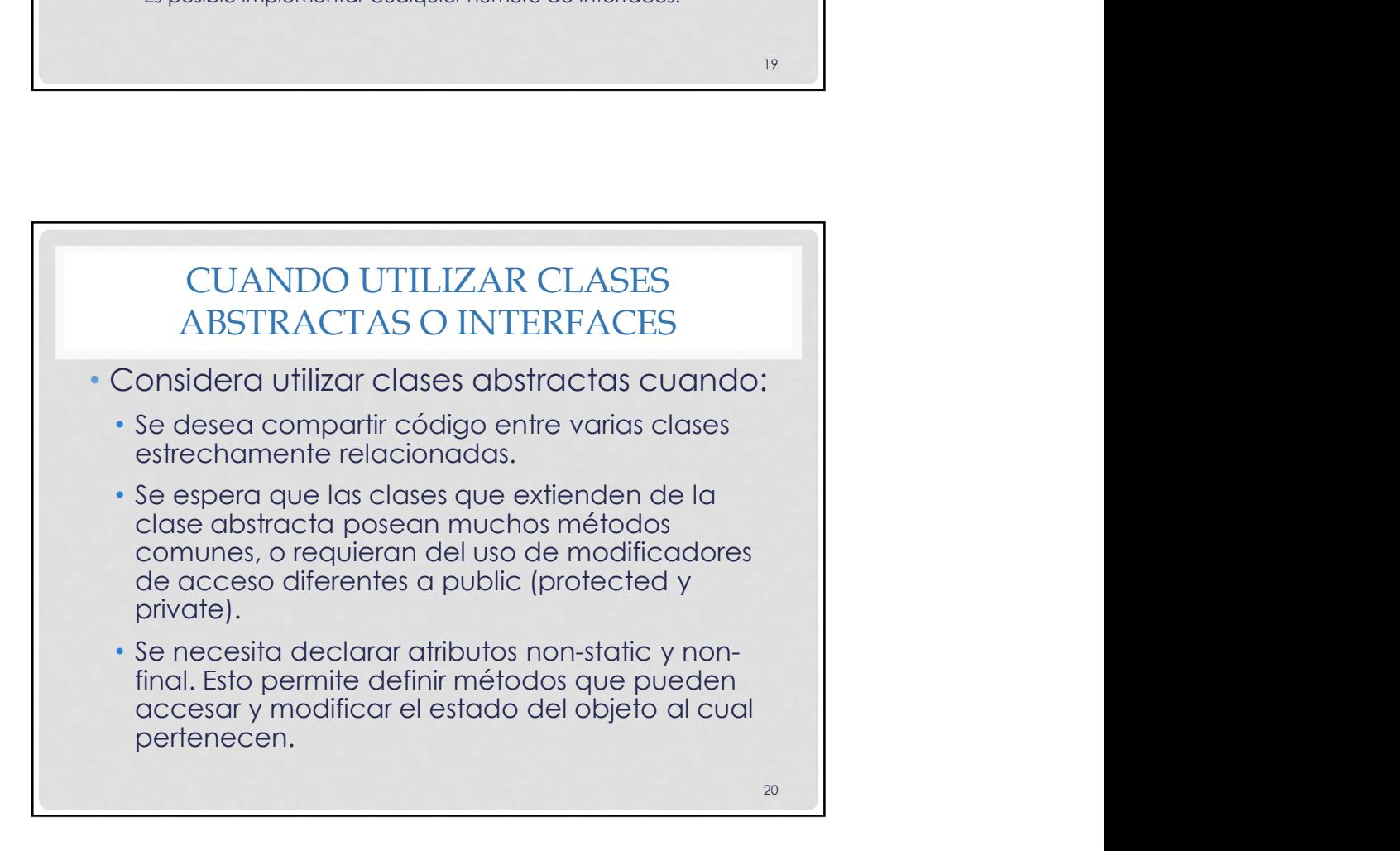

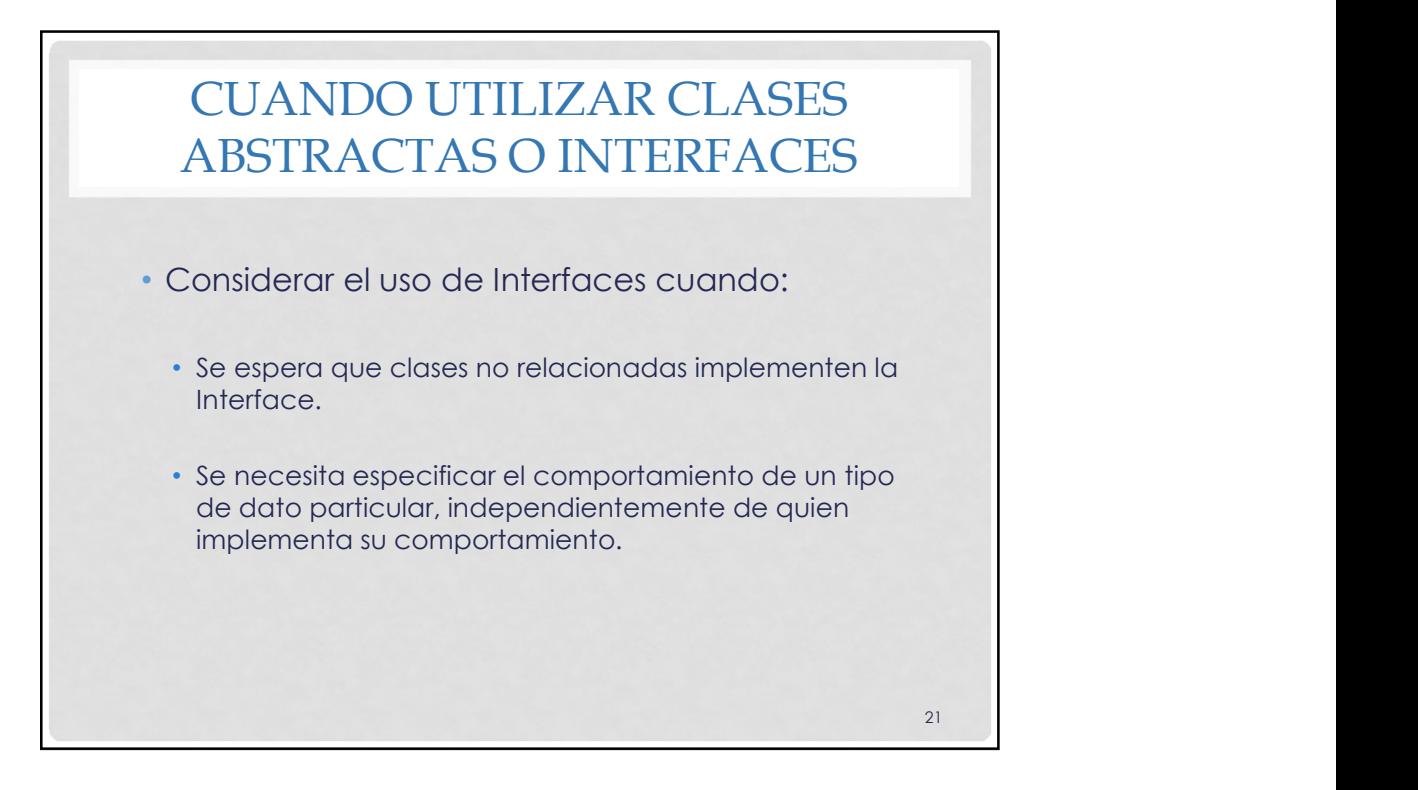

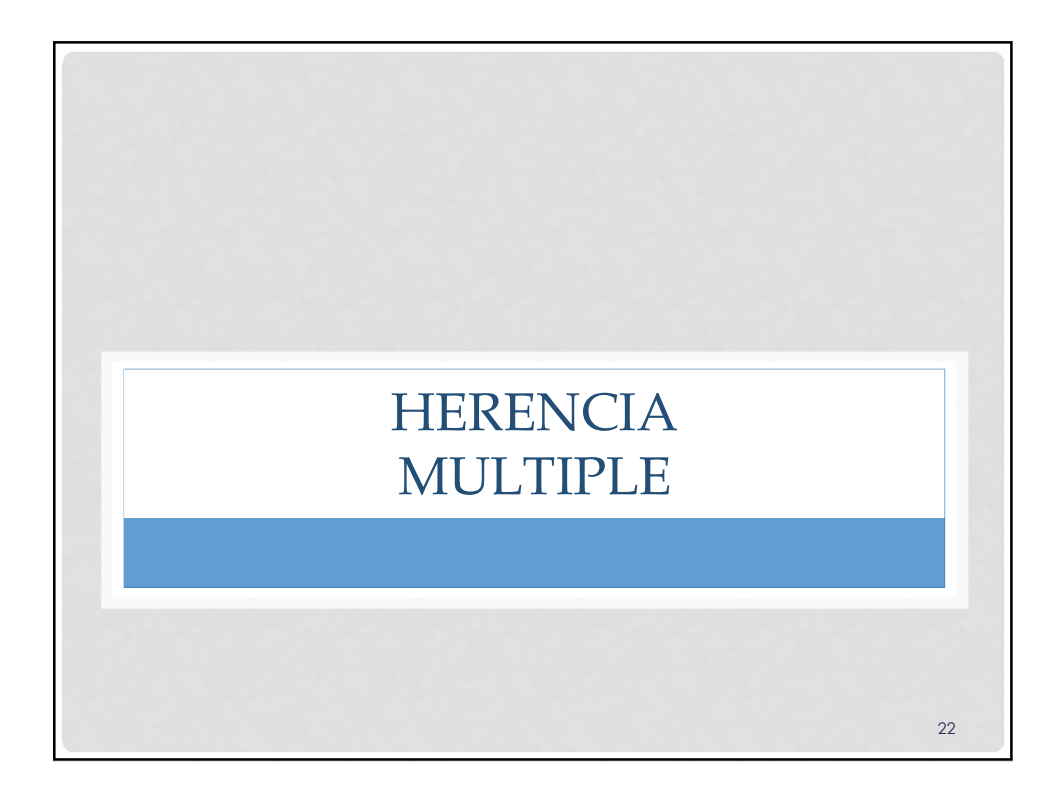

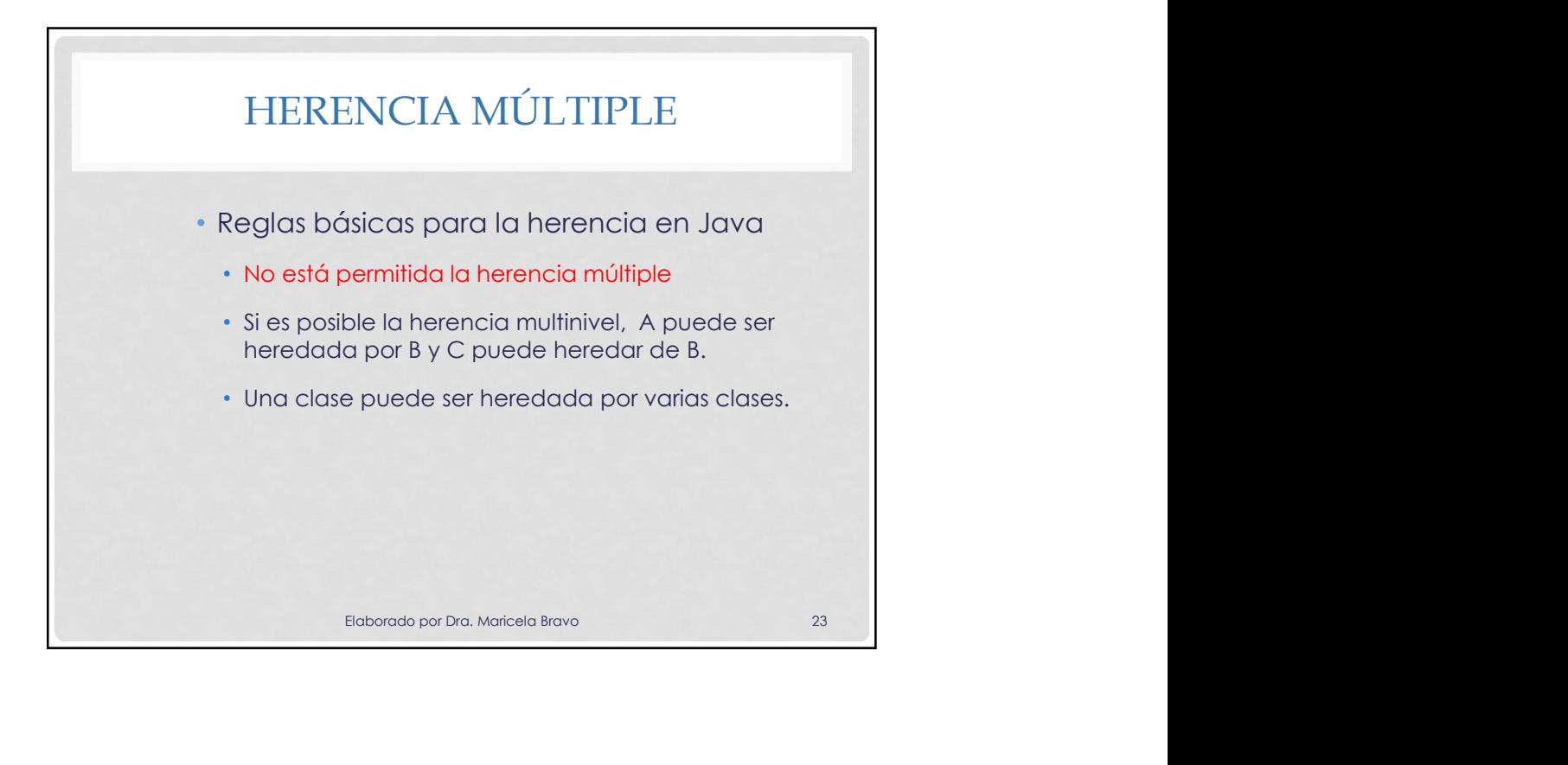

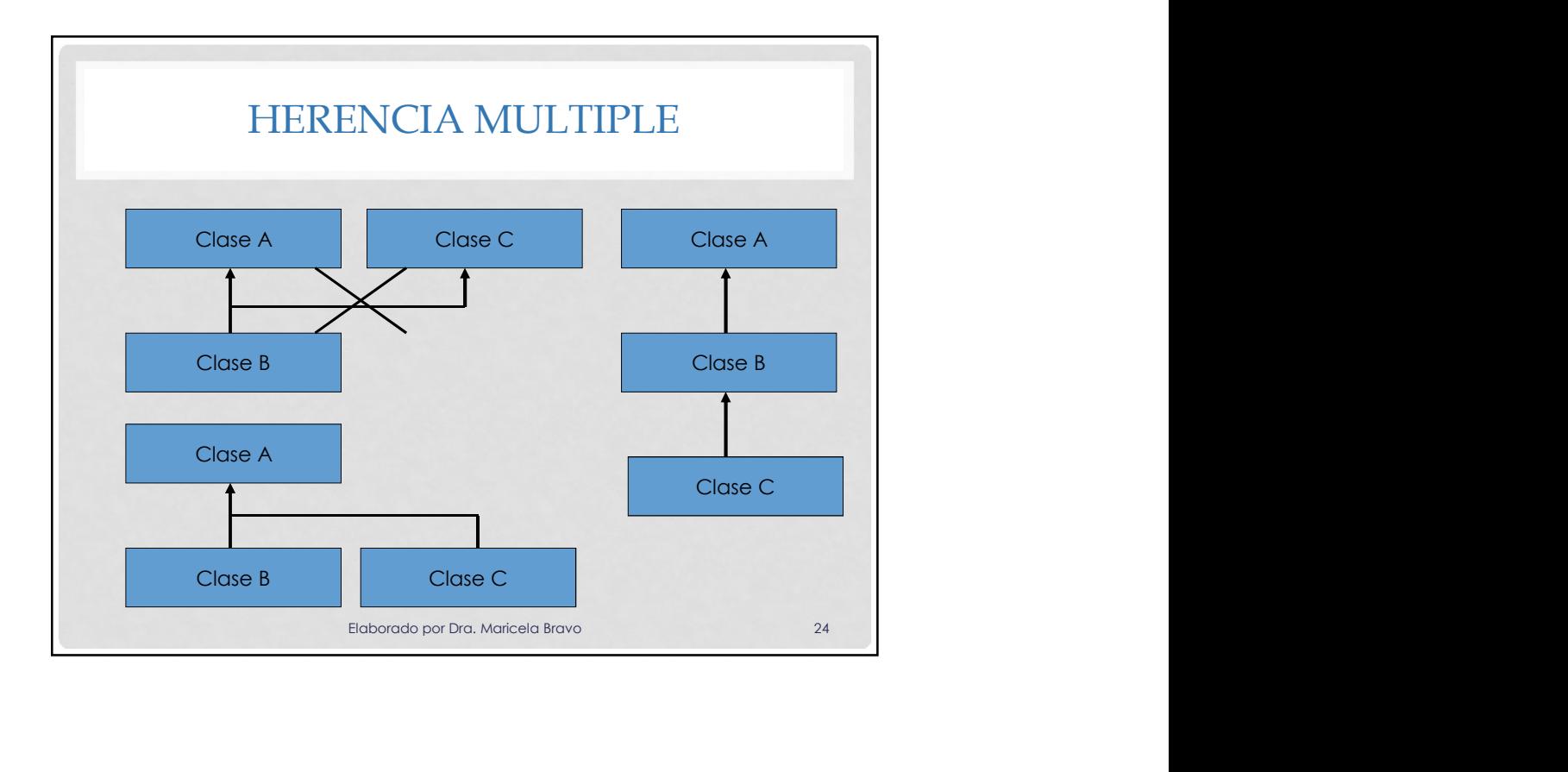

25

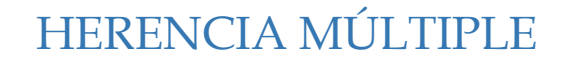

- Cuando se trabaja con clases en Java se está limitado a heredar solamente de una clase base.
- Las interfaces relajan esta restricción al permitir realizar herencia múltiple mediante la combinación de varias interfaces en una misma clase. HERENCIA MÚLTIPLE<br>Cuando se trabaja con clases en Java se está<br>limitado a heredar solamente de una clase base.<br>Las interfaces relajan esta restricción al permitir<br>realizar herencia múltiple mediante la<br>combinación de varia
- Para hacer esto, solo se colocan los nombres de las interfaces después de la palabra reservada

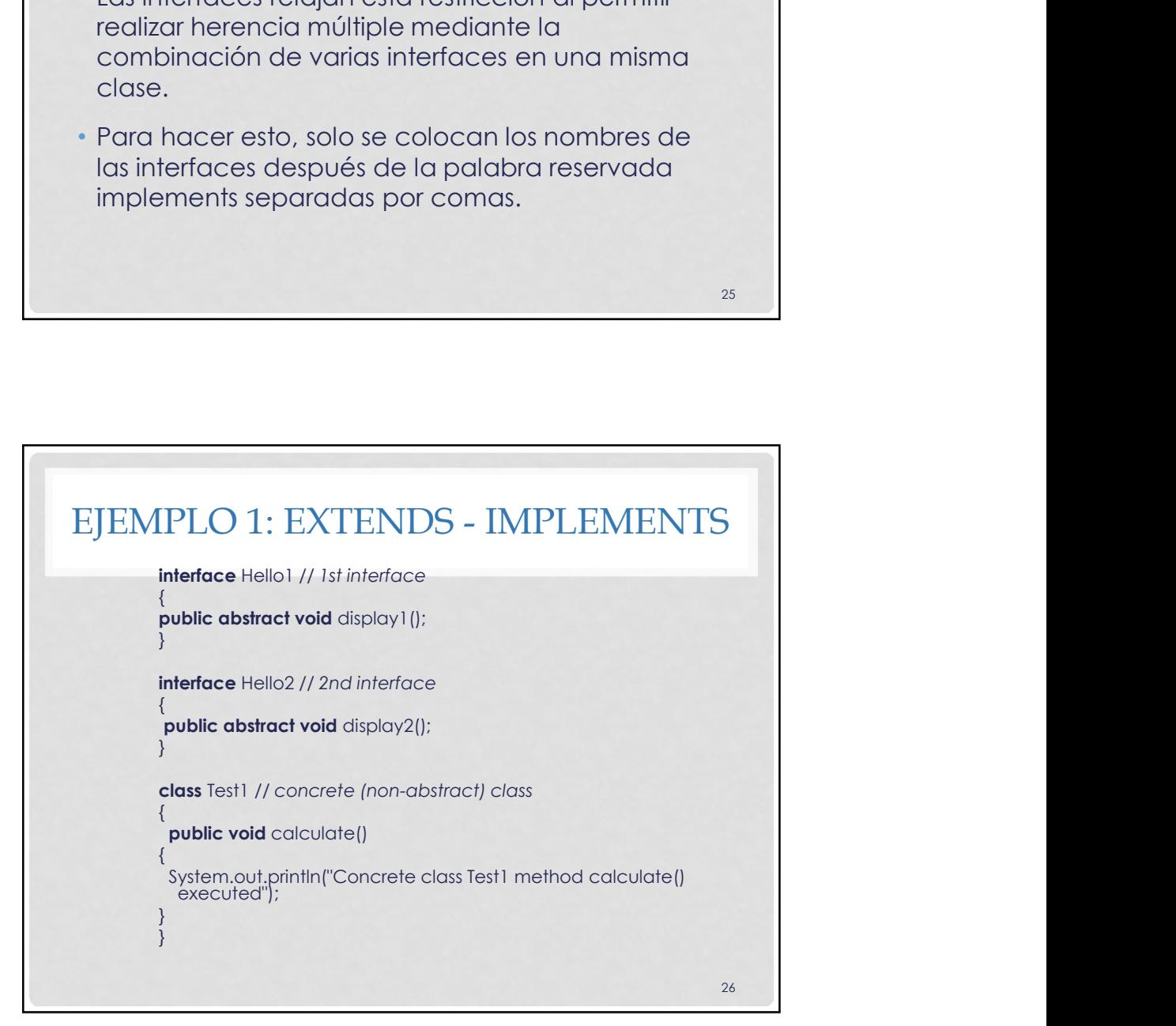

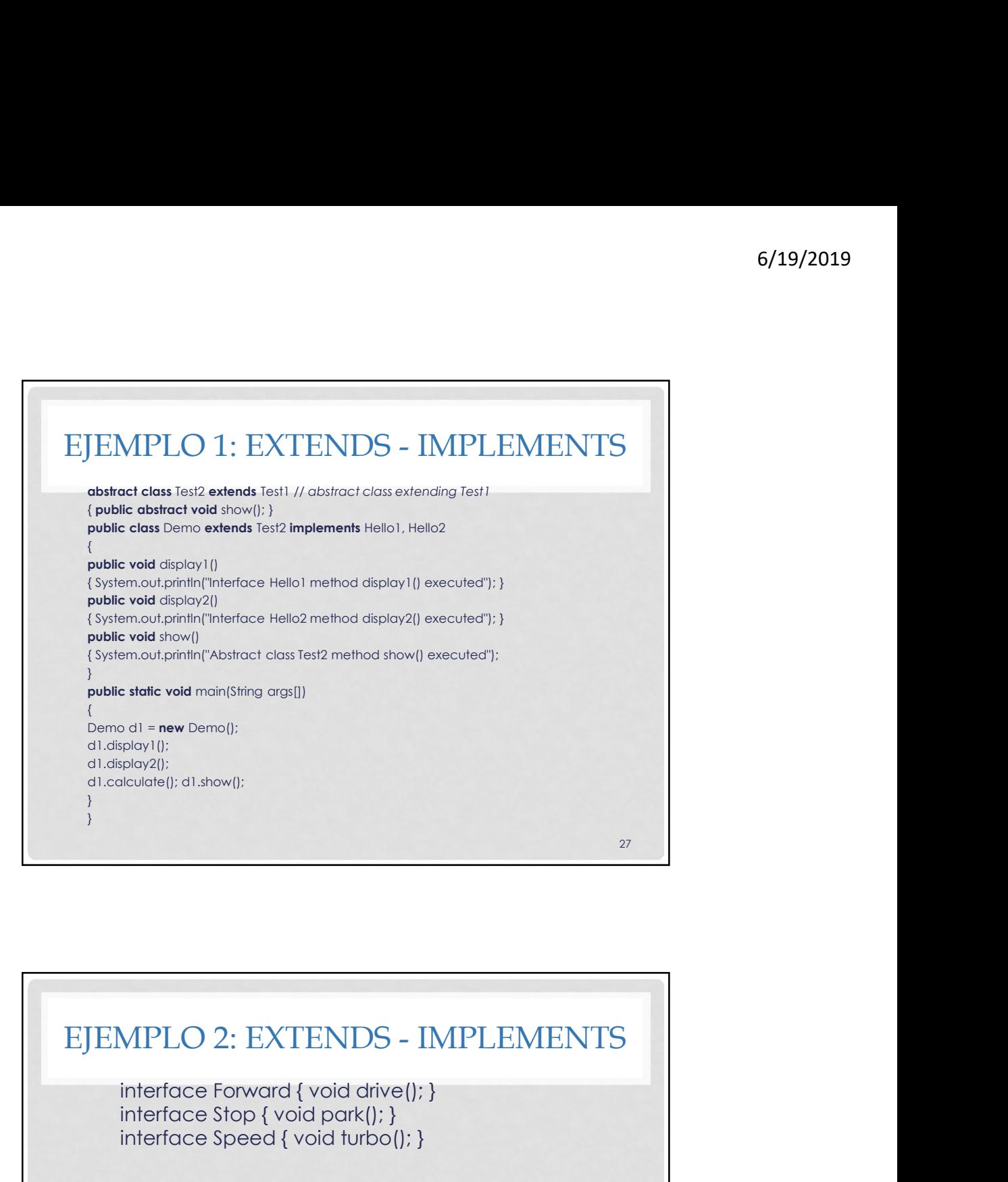

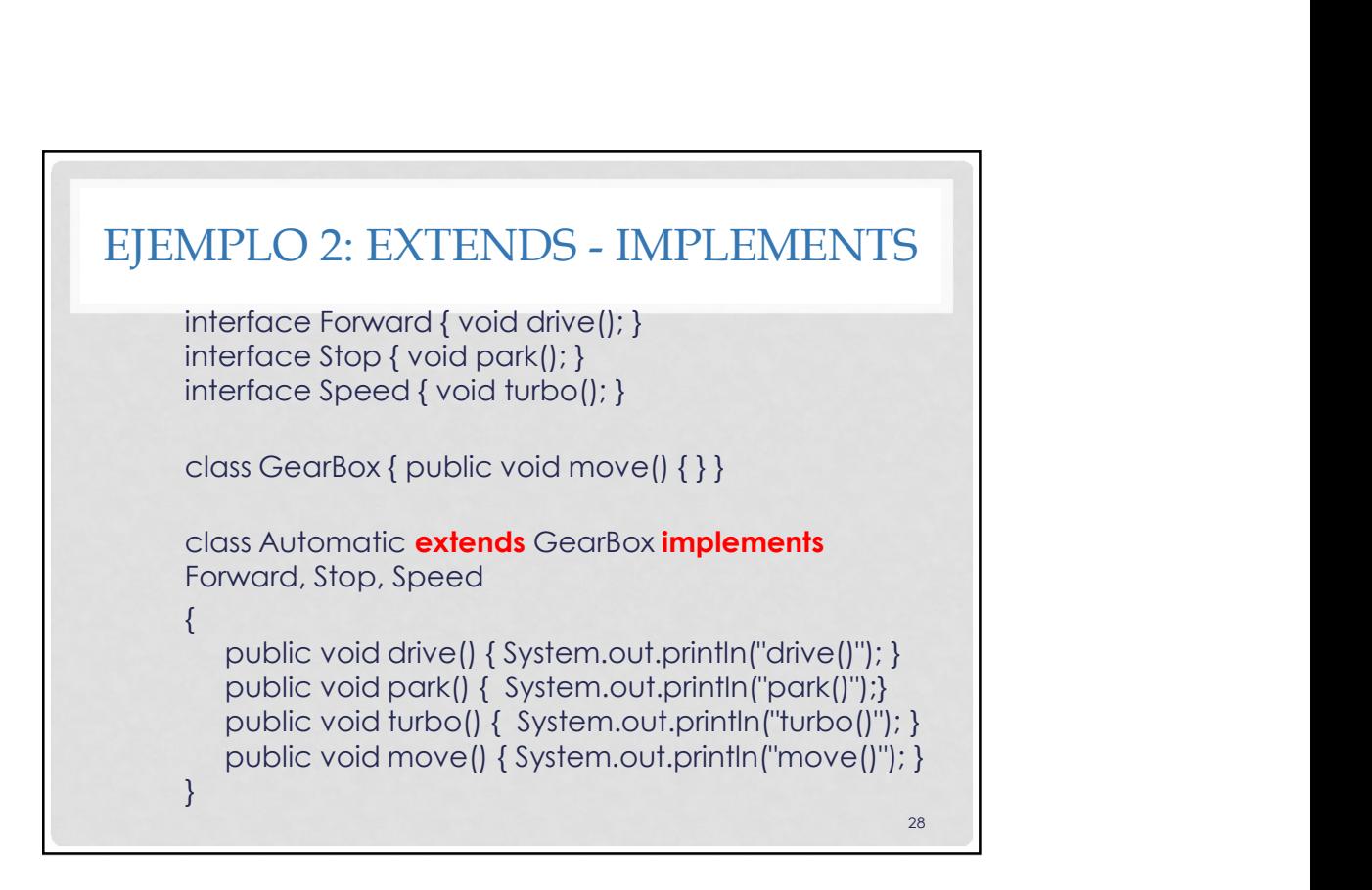

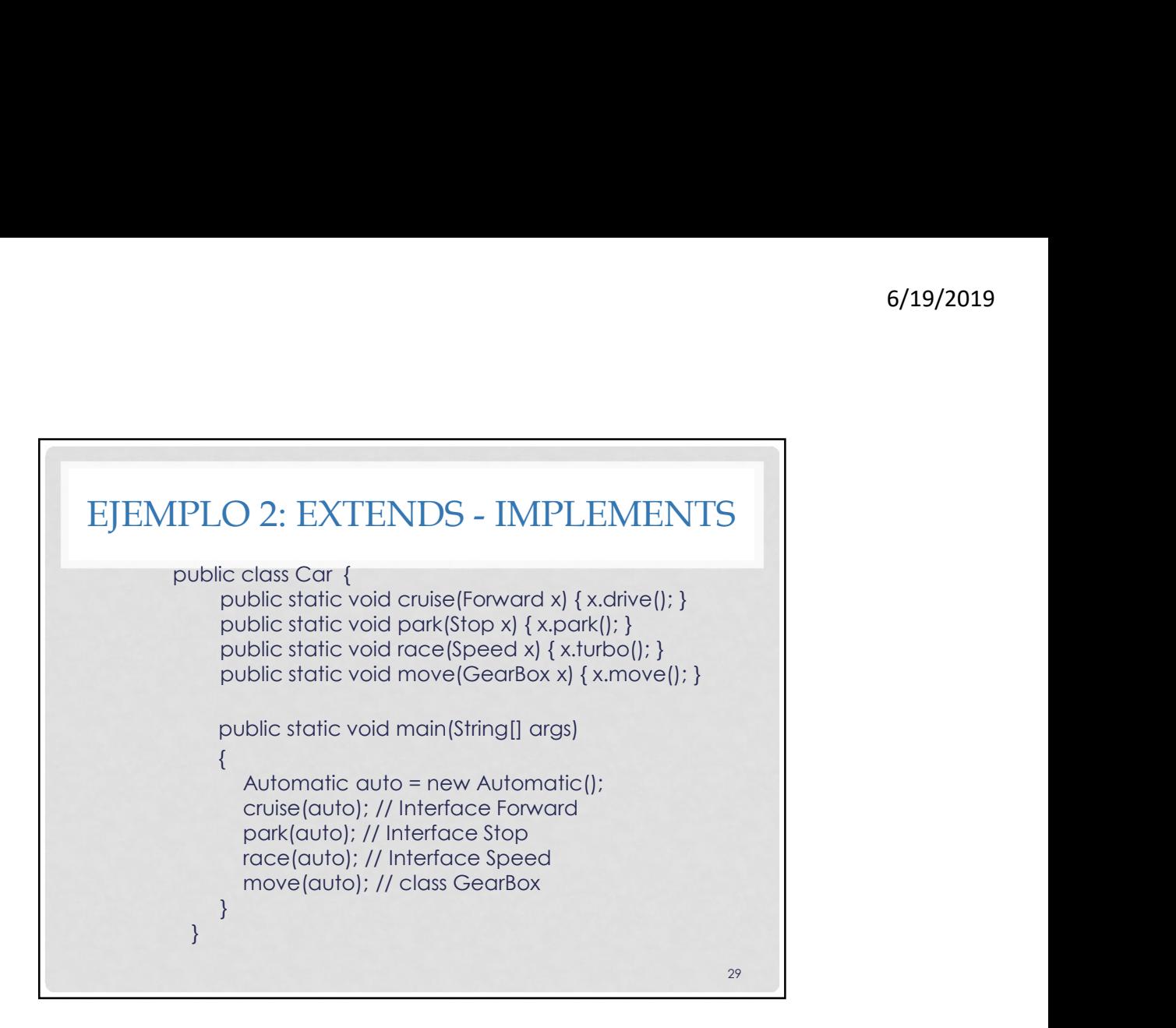

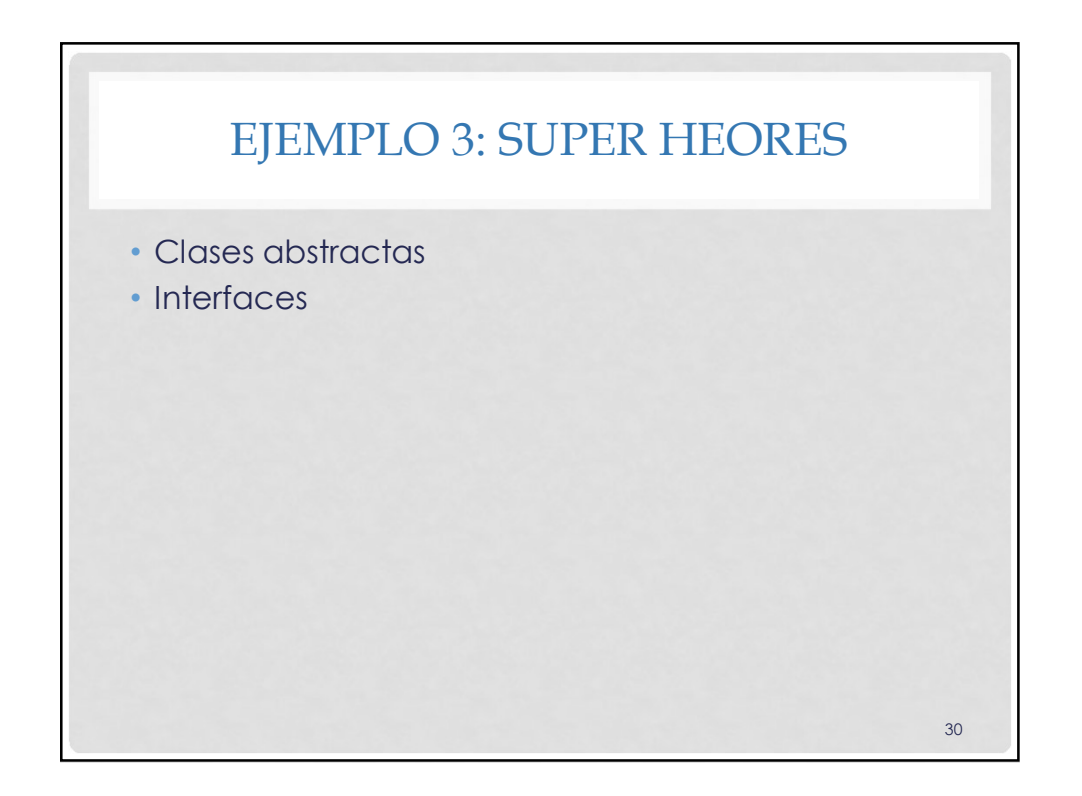

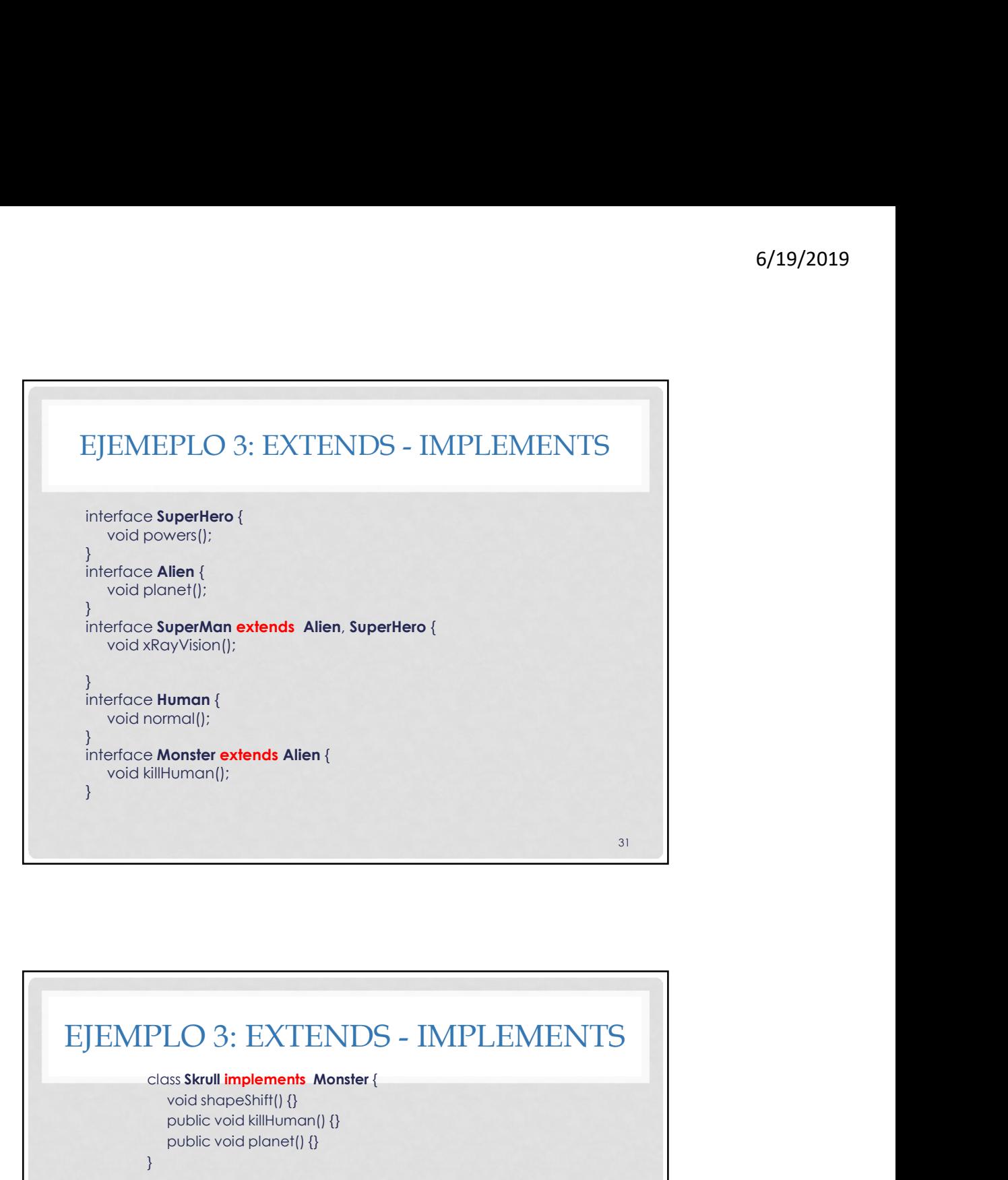

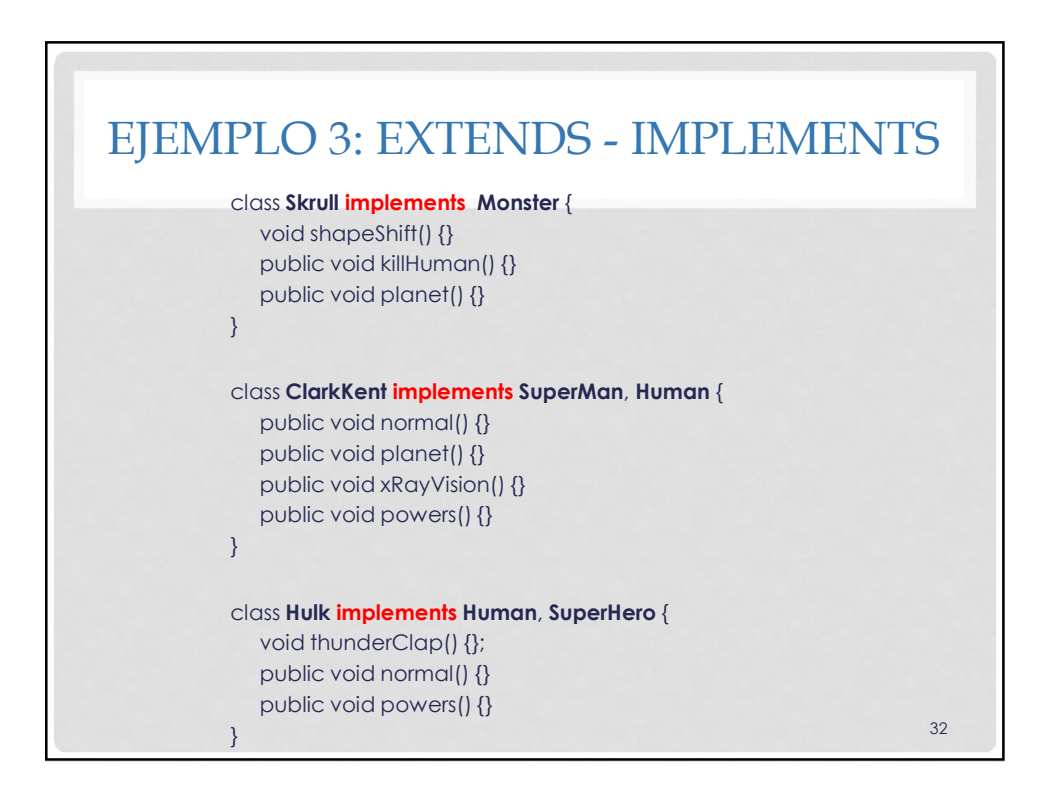

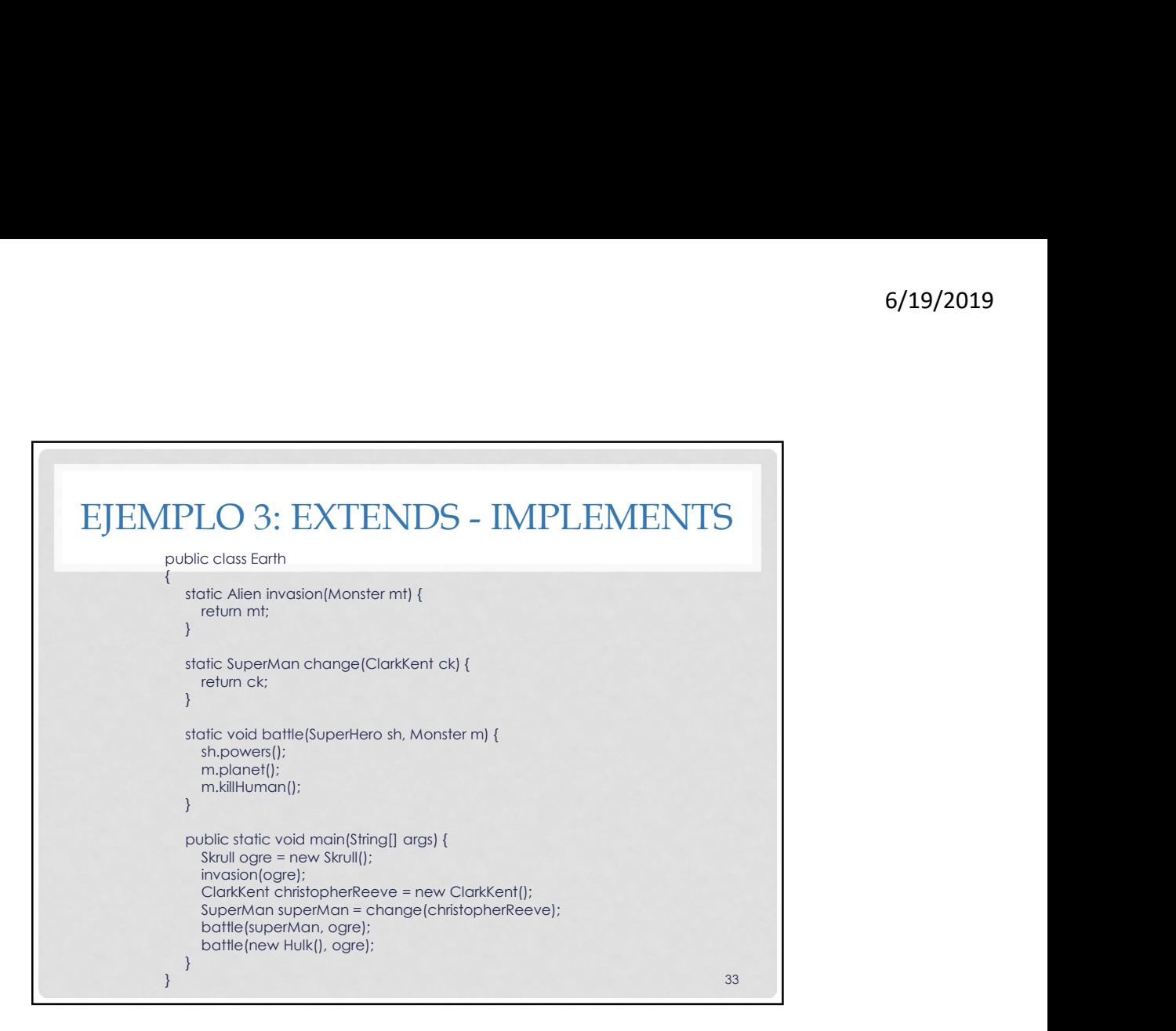

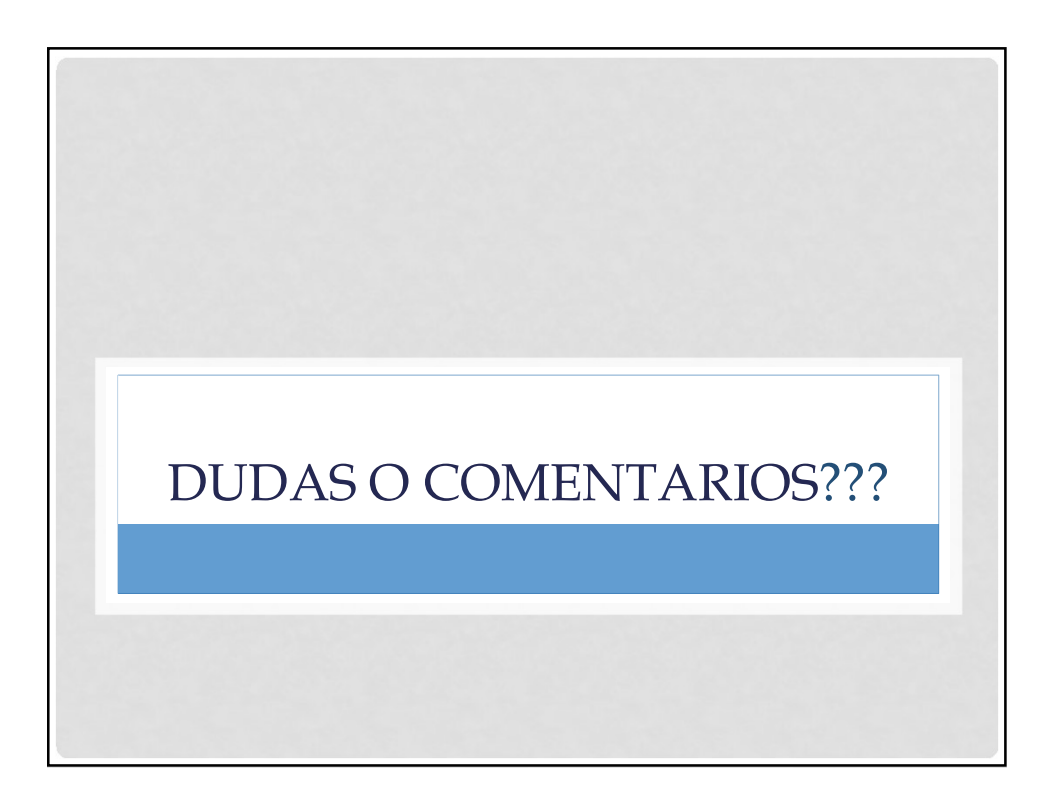